sphynx

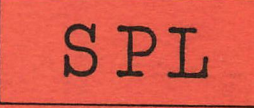

macro-assembler

# (c) DAInamic

#### **Voorwoord**

 $\frac{1}{2}$  chance **In de ailereerste plaats wensen wij u geluk met de aanscha-f van SPL en hopen dat u er veel, plezierig en productief nee zult kunnen werken. Voor het geval dat u**  nog geen of weinig ervaring met SPL heeft volgt hier een korte beschrijving.

**SPL is een assembler voor de DAI personal computer, die de gebruikers in staat**  stelt macrodefinities en conditionele assemblage toe te passen. Macrodefinities **("Macro's") maken het mogelijk in het assemblerprogramma een groep instructies door 1 woord aan te duiden en conditionele assemblage maakt het mogelijk een programma snel voor meerdere doeleinden aan te passen, bijvoorbeeld aan het al dan niet gebruiken van de mathchip (AM-9511), door het veranderen van slechts 1 instructie.** 

SPL (de naam is afgeleid van System Programming Language) is door ons in de **zcirier van 1982 ontwikkeld. Oorspronkel ijk was SPL louter voor ons eigen gebruik bestemd. Wij kregen, toen SPL zijn voltooiing naderde, echter zulke enthousiaste reacties van mensen die SPL in werking zagen, dat wij al snog besloten SPL te gaan 'exporteren'. Door persoonlijke omstandigheden is het voor ons niet mogelijk zel-f de commerciele activiteiten te verrichten, dus hebben wij de verspreidingsrechten overgedaan aan DAInamic. Voordat SPL door DAInamic werd**  uitgebracht hebben wij eerst zelf SPL in de praktijk uitgebreid getest en aan de **hand van de verkregen ervaringen aangepast.** 

**Aan SPL is de grootst mogelijke zorg en aandacht besteed. Wij accepteren echter geen enkele verantwoordelijkheid voor eventuele schade, veroorzaakt door het gebruik van SPL. Vragen en opmerkingen m.b.t. de werking van SPL kunt u sturen aan de programmeurs. Het contactadres luidt: Werkgroep Sphynx, p/a Gebr. Rens, Grote sloot lei, 1754 JC Burgerbrug (Nederland).** 

**Werkgroep Sphynx** 

 $T[012]$  SPL V1.1 MO1 830302 (8400-B2CF, E: 8500) [071] & IMPLEM V1.1 MO1 8303 02<br>[092] & RESTORE XELX [103] & DISPLAY V1.1 [777] & TRANSLATIR V1.1

#### **Òpstarten**  ----------------

**U start SPL op de volgende manier:** 

- **1) Zet de DAIpc, beeldscherm en dergelijke aan.**
- **2) Als u de geluidscassetteversie van SPL gebruikt, doe dan de cassette met SPL in de cassetterecorder, ga naar Utility (vanuit BASIC: UT [return]), type R [return] en start de cassetterecorder.**

Als u de DCR-versie van SPL gebruikt, doe dan de cassette met SPL in de DCR, **ga naar Utility en type R [return].** 

**Na niet al te lange tijd moet de cursor nu stil gaan staan, gebeurt dit niet, dan kunt u beter in BASIC met behulp van CHECK gaan kijken wat er aan de hand is.** 

**3) Als de cursor weer begint te knipperen en de Utilityprompt (">") op het scherni wordt aígedrukt, zonder dat er een vraagteken is versehenen, type dan Z3 [return] 68588 [return]. Op het scherm verschijnt nu de SPL-titel**  en er wordt om een startadres gevraagd. Dit adres geeft het begin van het **stuk geheugen aan dat SPL zal gebruiken om het assemblerprogramma op te siaan en mag niet groter zijn dan 83FFH. Het E(dit)-commando gebruikt ongeveer 525D bytes extra, om dit commando te kunnen gebruiken mag het startadres dus maximaal SlFßH zijn.** 

**Het adres wordt in hexadécimale vorm ingetypt, gevolgd door [return]). Als u inplaats van een adres in te typen direct op [return] drukt, dan wordt het deiaultadres gebruikt. Dit defaultadres is iroplementabel, roaar bedraagt in SPL VI.1 standaard 4e8H.** 

**4) U kunt nu SPL-commando's intypen. Als u SPL verlaat (het U of u-comraando) en weer opstart (door (UT [return]) Z3 [return] G8508 [return]), dan verschijnt in plaats van de vr-aag an het startadres een melding of de assembler (system: "S") , de sourcecocio (program: "P") en de symbol table (labels: "L") al dan niet intact zijn ('OK", respectievelijk "BAD").** 

**Mocht u de gebruikte termen niet begrijpen, sia dan de verklärende SPL woordenlijst op.** 

**N.B. de bovenstaande adressen gelden uitsluitend voor de standaardversie van SPL (VI.I). Heeft u een andere versie gekregen dan kan het zijn dat daarvoor andere adressen gelden. Dit wordt dan duidelijk vermeid.** 

#### **Invoer**  ----------

**De invoer van commando's maakt gebruik van de BASIC scherminvoerroutine. Hierdoor is het mogelijk karakters te verwijderen m.b.v. [chardel] of het ingevoerde commando te annuleren door [break] (indien deze voor [return] wordt ingedrukt).** 

**De SPL prompt bestaat uit 4 karakters: "SPL>". Tijdens de comraandoinvoer bestaat de cursor uit een knipperende "Í". Als u op [return] drukt wordt de cursor een knipperende °\_" of, bij lees- en schrijfroutines, een knipperend zwart blok.** 

**Het eerste karakter van de ingevoerde commandoregel geeft het eigen!ijke commando aan. Een spatie op deze plaats duidt erop dat er een DCR-conmando volgt.** 

**Na de commandoletter kunnen een of meerdere operands volgen. Deze mögen onderling (of van de commandoletter) door ieder gewenst aantal spaties worden gescheiden. BiJ het R- (of Y-)commando dient u de eventuele offset echter direct op de "R" (of "Y") te laten volgen, dus zonder spaties ertussen, omdat anders de offset als deel van de naam wordt beschouwd. Overigens beginnen de ñamen van sourcefiles op achtergrondgeheugens nooit met spaties, omdat inleidende spaties voor de ñamen door de invoerroutine genegeerd worden. De naam begint dus altijd met het eerste karakter na de spatie(s) na de R, de W of de Y.** 

**U kunt bij het invoeren van een commando dat als operand een regelnuirmer**  verwacht inplaats van dat regelnummer ook een naam intypen. SPL zoekt dan de assemblerregel op waar deze naam voor de eerste maal in de labelkolom staat en **doet dan net alsof het nummer van die regel was ingevoerd.** 

**BiJ commando's die betrekking hebben op namen in de operandkolom (de 6- en Xcommando's) kunt u inplaats van die naam ook het "dollarlabel" (\$) invoeren.** 

**Hoewel de editor verwacht dat iedere nummerieke operand met een cijfer begint en met een "B",°D","H" of "0" eindigt, stelt de invoerroutine minder strenge eisen. HierbiJ hoeft een nummerieke operand nooit door "B","D","H" of "0" gevolgd te worden, oradat bij een bepaald commando alleen decimale dan wel hexadécimale operands gebruikt kunnen worden, en het is alleen nodig een hexadécimale operand met een cijfer (bijvoorbeeld "0") te laten beginnen als er op die plaats ook een naam gebruikt mag worden (de I-,l- en X-commando's).** 

**De meeste listings zijn snel 1er dan het oog kan volgen. Drukt u tijdens het listen een willekeurige toets in (even ingedrukt houden), dan wordt het listen onderbroken en de cursor gaat als "~" knipperen. Dit duurt tot u of [break] of [ ] indrukt. Gebruik daarom voor het stoppen liever niet de [break] of de [ ] . De [break] zorgt voor terugkeer naar de commandoinvoer, de [spatie] zorgt voor het vervolgen van de listing.** 

**Na met name het inlezen van een sourcefile van een achtergrondgeheugen, wat bij geluidscassettes wel enige tijd in beslag kan nemen, wordt een geluidssignaal gegeven. Dit signaal kan door het indrukken van [break] weer worden afgezet. De samenstelling van het geluidssignaal is implementabel.** 

# SPL-commando's

De meeste voorbeelden hebben betrekking op de sourcefile van RESTORE XXXX (zie cassette), waarbij is aangenomen dat de sourcebuffer begint op 5088H (pas dit eventueel aan m.b.v, het J-commando).

De commando's C, A, K, R en Y vragen u om een bevestiging. U ziet dan +? op het beeldscherm. Als bevestiging moet u dan [+] indrukken. Het indrukken van een andere toets zorgt er voor dat het commando niet wordt uitgevoerd. Er verschijnt dan 'BREAK' op het scherm.

#### C

Dit veroorzaakt een "cold start", net alsof SPL pas zou zijn ingelezen en opgestart. Er wordt om een nieuw startadres voor de sourcebuffer gevraagd en de pointers worden terug gezet (wat inhoudt dat de oude inhoud van de sourcebuffer niet meer toegankelijk is). Het C-commando vraagt u om een bevestiging. Drukt u bij het invoeren van het startadres direct op [return], dan wordt het defaultadres (standaard 488H) gebruikt.

#### CJ)adres0

Dit stelt u in staat het beginadres van de sourcebuffer aan te passen. De sourcecode wordt zodanig verschoven dat het begin met adres0 samenvalt. Hierdoor kunt u het geheugengebruik van SPL beperken, of juist vergroten om meer regels tegelijk te kunnen editeren.

# (z)<br>Dit print achtereenvoloens:

- a) Het beginadres van de sourcebuffer ("B").
- b) Het eindadres van de sourcecode ("E"). b) Het eindadres van de sourcecode ("E").
- c) Het beginadres van de symbol table ("S"). Als de symbol table Ieeg is, dan is dit adres hoger dan het topadres ("T").<br>d) Het eindadres (of topadres) van de symboltable ("T").
- d) Het eindadres (of topadres) van de symboltable ("T").
- e) Het beginadres van de gecombineerde sourcecode en symboltable bij het wegschrijven naar het achtergrondgeheugen (het wegschrijfadres: "W") .
- •f) Het laagste wegschrijf adres waarmee een samen te voegen sourcefile mag zijn weggeschreven ("M"),

g) Het aantal bytes dat nog in de sourcebuffer beschikbaar is (A) .

Een voorbeeld:

Het 2-commando list bij RESTORE XXXX het volgende:

6=5888

 $E = 58F4$ S=8388

 $T = 83FF$ W=828C

 $M = 5174$ 

A=328C

#### Elrege 11] [rege 12]

Dit geeft opdracht een bepaald gebied door de editor te laten bewerken. Zijn regel 1 en regel2 gelijk, dan wordt met een lege editbuffer begonnen. Als regel2 groter dan regel 1 is, dan worden de regels vanaf regel 1 tot aan regeI2 in de editbuffer gslist. Wij hebben voor een gebied tot aan en niet tot en met regel2 gekozen omdat dit gemakkelijker is bij het gebruik van label- of identifiernamen in plaats van decimale regelnummers. Een naam zal immers meestal de eerste regel van een nieuw gebied aanduiden, dus zal in veel gevallen niet mee hoeven te worden genomen. Dit geldt met name bij de M- en m-commando's. Ontbreekt een regelnummer of is het gelijk aan 8, dan wel groter dan het laatste regelnummer van het assemblerprogramma, dan wordt het vervangen door het laatste regelnummer van het assemblerprogramma + 1.

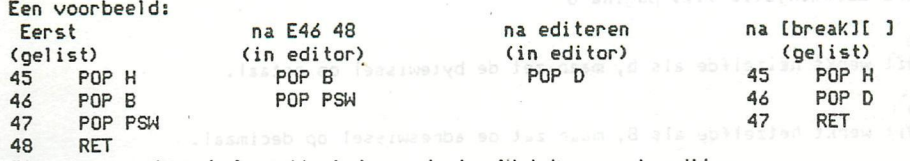

**Zie voor verdere inforroatie het aparte hoofdstuk over de editor.** 

#### L\regel1 [regel2]

Dit list de regels vanaf regel1 tot aan regel2 in de vorm zoals ze in de **editor getoond worden, doch voorafgegaan door regelnummers. De syntaxregels voor dit commando zijn gelijk aan die voor het E-commando.** 

**Dit produceert een objectlisting. Deze listing print voor de kolommen zoals die in de editor getoond worden een aantal extra kolommen. Deze kolommen zijn: 1) De adreskolom. Hierin wordt het adres geprint waarop de objectpointer Staat** 

- **na het verwerken van de vorige instructie.**
- **2) De bytekolom. Bij mnemonics worden in deze kolom de door de mnemonic gegenereerde 1 tot 3 bytes objectcode geprint. Dit geld ook voor de DW- en de DB-directive, met dien verstände dat de DB-directive maximaal de eerste 3 bytes in de bytekolom print. Bij de SET en de EQU-directive wordt op de tweede en de derde bytepositi tie de waarde geprint die aan het label voor de directive wordt toegekend in de volgorde highbyte-lowbyte en op de eerste bytepositie twee (implementabele) karakters (standaard 8=). De andere directives printen niets in de bytekolom.**

**De objectlisting is object georienteerd, wat betekent dat de regeis gel ist worden in de volgorde waarin bij het A-commando de objectcode in het geheugen geplaatst zou worden. In de standaardversie worden tijdens een objectlisting • terwille van de overzichtelijkheid de volgende directives niet gel ist:**  IF, ELSE, ENDIF, call-macro, MACRO, MEND, control en ###.

**Dit is echter implementabel. Na een UNL-directive wordt het printen gestaakt, hoewel de T-routine verder gaat met het verwerken de sourcecode. Het printen wordt hervat door een LST-directive. De objectlisting eindigt bij de ENDdirective.** 

#### B

 $T/$ 

**Dit zet de uitvoerwissel voor adressen (l¿-bits getallen) op binair. Adressen zullen in binaire vorm worden gel ist, tot de adreswissel wordt omgezet door een D-,H- of 0-commando of door het listen van een overeenkomstige PUT-directive. Omdat het bij een binaire listing vaak om de bits gaat worden deze allemaal gelist, bv: 88881818811881118.** 

Dit zet de uitvoerwissel voor bytes (8-bits getallen) op 'binair'. Bytes zullen in binaire vorm worden gelist, tot de bytewissel wordt omgezet door een d,h of o-commando of door het listen van een overeenkomstige PUT-directive. Ook **o-commando of door het listen van een overeenkomstige PUT-directive. Ook hierbij worden alle bits gelist, bv: 168811188.** 

#### **0)**

**; it werkt hetzelfde als B, maar zet de adreswissel op octaal. SPL gebruikt de doorlopende octale notatie in plaats van de door sommige andere assemblers gebruikte gesplitste octale notatie. 6FFFFH wordt dus geprint als 1777770 en niet als 3773770.** 

**Dit werkt hetzelfde als b, maar zet de bytewissel op octaal,** 

**Oit werkt het zelfde als B, maar zet de adreswissel op decimaal.** 

**Dit werkt hetzelfde als b, maar zet de bytewissel op decimaal.** 

 $H$ 

 $h$ .

ö

D

 $\overline{d}$ 

**Dit werkt hetzelfde als B, maar zet de adreswissel op hexadecimaal.** 

**dit werkt hetzelfde als b, maar zet de bytewissel op hexadecimaal.** 

#### $\mathsf{U}$

**it zet de hardcopy vlag om, dus van aan uit of omgckeerd.** 

**BiJ het aanzetten wordt de (zelf te implementeren) printerinitialisatieroutine aangeroepen. In de standaardversie wordt op beeldscherm de vraag "Ready?" gesteld. Dit geeft u gelegenheid de printer aan te zetten en dergelijke. Als u kl aar bent moet u [ ] indrukken. Het indrukken van een andere toets zorgt er voor dat het V-commando wordt geannuleerd. Staat de hardcopy vlag tijdens listingen aan, dan worden de karakters behalve naar het beeldscherm ook naar de printer gestuurd.** 

**Let op: het V-commando beinvloedt regel- noch paginate]1er.** 

#### $\mathbf{v}$

**Dit zet, roits de hardcopy vlag aanstaat, de regel- en de paginateller op 8. Dit commando stelt u in staat een listing op een nieuw blad papier met PAGE 1 te laten beginnen. U moet dan wel zelf het papier doordraaien, of dit laten doen door een P-commando.** 

#### **! P/byteB**

Dit stuurt byte8 naar de printer, bijvoorbeeld om al meteen aan het begin van **een hardcopy met een bepaald karaktertype te kunnen beginnen. Het versturen 8CH en BDH bytes beinvloedt de regel- (en eventueel pagina)tel 1er. Een voorbeeld;** 

**P A stuurt een ASCII-linefeed karakter naar de printer.** 

#### p<sub>l</sub>oetal<sup>8</sup>

**vit stelt het aantal regels per pagina voor een hardcopy in. GetalS is een decimaal getal , kleiner of gelijk aan 127, doch groter of gelijk aan 8. Een 8 geeft aan dat er doorlopend gelist moet worden, dus zonder formfeeds en titels.** 

 $\Omega$ 

Dit sorteert de symboltable in ASCII-volgorde. De symboltable wordt gewoonlijk **opgebouwd in de volgorde waarin de editor bij het vertalen van de tekst uit de editbuffer in sourcecode nieuwe namen tegenkomt. Het Q-commando stelt orde op zaken en verwijdert namen waar niet naar wordt verwezen.** 

**Het Q-commandc maakt gebruik van het schermgeheugen, waardoor bepaalde grafische effecten ontstaan en het aantal namen in de symboltable beperkt moet blijven tot lé24D. Dit lijkt de ontwerpers van SPL echter ruim voldoende. SPL controleert zelf of de symboltable niet te groot wordt.** 

**(S)**<br>Dit list de namen in de symboltable, in de volgorde zoals de namen daarin staan, **met de laatste waarden die aan de namen zijn toegekend. BiJ het S-conmando wordt geen plaatsfase uitgevoerd (zie het A-commando).** 

Een voorbeeld: S list bij RESTORE XXXX het volgende (hardcopy vlag uit): ADMTHL:DE3? CMPLNR:831F COUNTRI0B68 DATAC :8123 DATAD :8124 DEC :FFFF EIND :0327 ERR0RH:D9F5 FINDLN:82FC FRSTLN:838Ó :0000 RESTOR:02EE TXTBGN:029F TYPE :FFFF getbyt:50EA loop :5874 Let wel: bij hardcopy worden er, in plaats van vijf, zes namen per regel gelist. Bovendien worden er niet 1 maar 2 spaties tussen de namen gelist (dit is implementabel).  $\mathsf{F}$ Dit list de labels in de volgorde waarin er waarden aan worden toegekend, in dezelfde vorm als bij het S-commando. Identifiers worden niet gelist en labels evenveel maal als er waarden aan worden toegekend (b.v. meerdere malen in een lusstructuur of helemaal niet **als**  ze in de niet gebruikte tak van een IF-constructie staan). Voorbeeld: De sourcefile RESTORE XXXX produceert na F: DEC :FFFF HEX :6880 TYPE :FFFF DATAC :ei23 DATAD :8124 TXTBGN:829F ADMTHL:DE39 ERR0RM:D9F5 REST0R:82EE COUNTR:8802 C0UNTR:ee81 C0UNTR:e888 FINDLN:82FC FRSTLN:e38á CMPLNR:831F EIND :8327 Het F-commando geeft als het ware een sterk vereenvoudigde objectlisting en kan dienen voor het maken van een memorymap ten bate van de Utility L-opdracht. (T^naamS Dit list aile regels waar in de labelkolom naam8 staat, voorafgegaan door het geheugenadres waarin het statusbyte van die regel is opgeslagen. Een voorbeeld: I COUNTR list bij RESTORE XXXX het volgende: **586E 21 COUNTR SET 2H**<br>**586A 24 COUNTR SET 600** COUNTR SET COUNTR-1H U kunt dit commando onder andere gebruiken om, wanneer het objectprogranma de sourcecode heeft aangetast, het adres te vinden waar de verminkte regel begint, om hem daarna in Utility m.b.v. de S-opdracht te proberen te herstellen. Zie ook het hoofdstuk: "Steken ophalen voor gevorderden". I adres<sub>8</sub> Bit list de eerste regel waarbij de objectpointer (bij de object Iisting de eerste kolom) groter of gelijk is aan adres0. U kunt dit commando bijvoorbeeld gebruiken om, na het geassembieerde programma in Utility met behulp van de Lopdracht getest te hebben, te zien welke sourceregel met een bepaald adres overeenkomt. Een voorbeeld: 1388 list bij RESTORE XXXX het volgende: 8388 33 ORA A  $\mathbf{i}$ Dit list de namen uit de symboltable, voorafgegaan door het regelnummer waar ze in de labelkolom staan, in de volgorde waarin de namen in de symboltable staan. U kunt zo'n listing als referentie voor een (hardcopy) L-listing gebruiken. Een voorbeeld: i list bij RESTORE XXXX het volgende (hardcopy vlag uit): 8 ADMTHL 49 CMPLNR 21 COUNTR 24 COUNTR 5 DATAC 6 DATAD 2 DEC 55 EIND 9 ERRORM 31 FINDLN 18 RESTOR 7 TXTBGN 4 TYPE 5á getbyt 22 loop

#### **ÍG naam6 [petal 1] [Qetal2]**

**^ í t list alle regels waar naamB in de operandkolom, of bij identifiers in de Instructiekolom, voorkomt. de Getal1 en getal2 geven het aantal voorafgaande, respectievelijk opvolgendo, regels aan dat voor en na de regel met naamC gelist moet worden. Dit stelt u in staat te zien in welk verband naamO gebruikt wordt. Het is hierbij mogelijk dat sommige regels meerdere malen gelist worden. Een voorbeeld:** 

**G getbyt 3 list bij RESTORE XXXX het volgende:** 

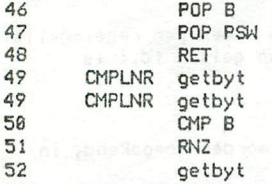

**Zijn zowel getal 1 als getal2 gelijk aan 8, dan worden de regels in dezelfde vorm als bij het I(naam)commando gelist, dus voorafgegaan door het geheugenadres waar het statusbyte van de regel staat.** 

Inplaats van naam0 kan ook \$ worden ingevoerd.

 $\mathbf{Q}$ **list de namen uit de symboltable, voorafgegaan door het regelnummer waar ze in de operandkolom (of bij identifiers in de instructiekolom) staan, in dezelfde vorm als bij het i-commando. U kunt zo'n listing als cross-reference listing gebruiken, wat vooral bij het foutzoeken erg nuttig kan zijn. Een voorbeeld:** 

**g list bij RESTORE XXXX het volgende (hardcopy vlag uit):** 

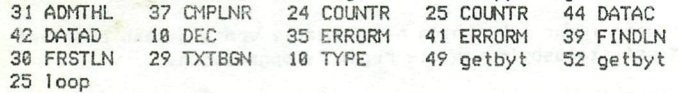

**C) iNinstructieP Dit list aile regels in de source waar een bepaalde instructie wordt gebruikt. Een voorbeeld: I END list bij RESTORE XXXX het volgende: 55 EIND END** 

#### **1 bvteB**

**Dit list aile regels waar de instructiecode byteB wordt gebruikt. Omdat de remark, de call-macro en de control-directive niet met behulp van een bepaalde karaktercombinatie zijn in te voeren, kunnen deze directives alleen aan de hand van hun instructiecode worden gevonden. Deze codes zijn: 38 voor control**  58 voor cal I-macro **FD voor remark (dit moet worden ingevoerd als BFD) Een voorbeeld: 1 38 list bij RESTORE XXXX het volgende: 22 loop C0UNTR>8H** 

#### **X naaml naam2**

**Dit stelt u in staat de namen van labels en identifiers te veranderen, met dien verstände dat een label een label moet blijven en een identifier een identifier. Alle verwijzingen in de sourcecode naar naaml worden vervangen door een verwijzing naar naam2 (die eventueel eerst in de symboltable wordt opgenomen).** 

#### **X labelB adresB**

**Dit vervangt de verwijzingen naar label6 in de operandkolom door de constante adresB.** 

**X adresB label6** 

**Dit vervangt de constante adresB in de operandkolom door verwijzingen naar label8, na eventueel eerst de naam van label8 in de symboltable geplaatst te hebben.** 

#### **X adres 1 adres2**

**Dit vervangt in de operandkolom de constante adresl door de constante adres2. Het X-conmando kan vooral van nut zijn bij het omzetten van de "standaard" labels uit een door de SPL-disassembler geproduceerde sourcefile in meer "functionele" labels. Inplaats van label 1 of Iabel2 kunt u ook \* invoeren.** 

**N** 

**Dit list de regels waar in de labelkolom een naam staat die nergens in de operandkolom, of bij identifiers in de instructiekolom, wordt gebruikt. Op zichzelf leveren zulke namen geen Problemen op, maar het zou kunnen dat ze bijvoorbeeld een niet meer gebruikte subroutine aangeven, die dus uit het assemblerprogramma verwijderd kan worden, of Juist een subroutine die wel gebruikt moet worden maar door een vergissing niet wordt gebruikt. Een voorbeeld;** 

**N list bij RESTORE XXXX het volgende:** 

- **3 HEX EQU 8H**
- **18 RESTOR PUSH PSW EIND**

#### **M regel 1 repel 2 repel 3**

**Dit copieert de regels vanaf regell tot aan regel2 vlak voor regelS. De regels blijven ook nog op hun oude plaats staan. U kunt dit commando gebruiken om een soortgelijke reeks instructies, maar met bijvoorbeeld een ander regislergebruik, te copieren ora het daarna m.b.v. de editor bij te schaven.** 

**Let wel: regelS mag niet tussen regell en regel2 inliggen.** 

**Een voorbeeld: M CMPLNR EIND FINDLN** 

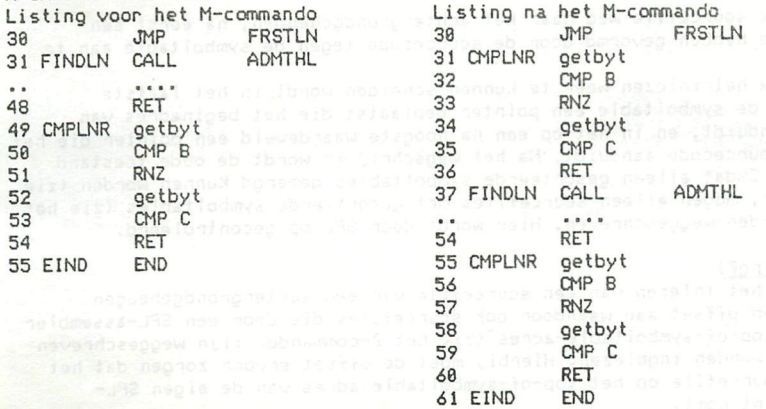

**Dit heeft het zelfde effect als MODE 8 in BASIC: het scherm schuift omhoog tot de cursor op de vierde regel van boven staat.** 

#### m regel1 regel2 regel3

Dit doet ongeveer hetzelfde als het M-commando, maar het verwijdert tevens de verplaatste regels van hun oude plaats. Dit gebeurt na het verplaatsen, dus de geheugenbehoefte is hetzelfde a Is bij het M-commando. U kunt het m-comnando gebruiken om de sourcecode te eorganiseren door bijvoorbeeld na het samenvoege van twee sourcefiles (zie het Y-commando) alle macro-definities bij elkaar te zetten.

Een voorbeeld:

m CMPLNR EIND FINDLN

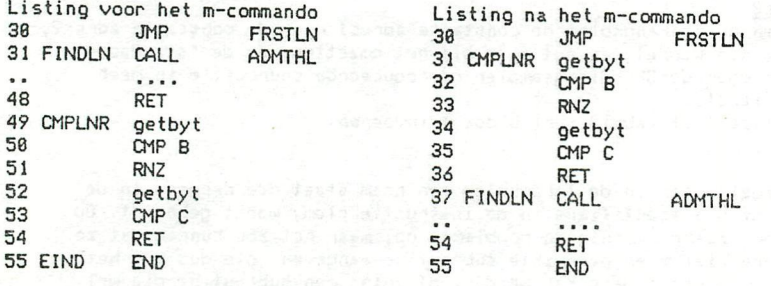

### K regel1 [regel2]

Dit verwijdert de regels vanaf regel1 tot aan regel2. Omdat hierdoor sourcecode verloren gaat, wordt eerst om een bevestiging van het commando gevraagd. De syntaxregels voor dit commando zijn gelijk aan die voor het E-commando. Een voorbeeld;

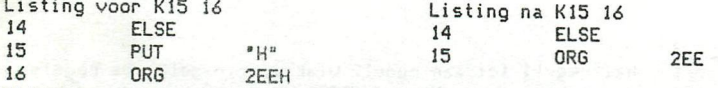

Wij raden u aan het K-comroando voor grote gebieden te gebruiken, maar voor kleine aantallen te verwijderen regels kunt u beter de editor gebruiken, omdat deze een betere visuele controle op het verwijderen geeft. Bovendien zijn bij de editor de oude regels gemakkelijk door [break][<-] te herstellen.

#### W

Dit schrijft de sourcefile weg naar het achtergrondgeheugen, na eerst een compact blok te hebben gevormd door de sourcecode tegen de symboltable aan te schuiven.

Om deze twee na het inlezen weer te kunnen scheiden wordt in het laatste waardeveld van de symboltable een pointer geplaatst die het beginadres van symboltable aanduidt, en in het op een na hoogste waardeveld een pointer die het begin van de sourcecode aanduidt. Na het wegschrijven wordt de oude toestand weer hersteld. Omdat alleen gesorteerde symbol tables gemergd kunnen worden (zie het Y-commando), mögen alleen sourcefiles met gesorteerde symbol tables (zie het Q-commando) worden weggeschreven. Hier wordt door SPL op gecontroleerd.

#### R[adres0] [strino0]

Dit dient voor het inlezen van een sourcefile van een achtergrondgeheugen. AdresB geeft een offset aan waardoor ook sourcefiles die door een SPL-asserabler met een ander top-of-symboltabie-adres (zie het Z-commando) zijn weggeschreven correct kunnen worden ingelezen. HierbiJ moet de offset ervoor zorgen dat het einde van de sourcefile op het top-of-symboltabie-adres van de eigen SPLassembler terecht komt.

Wordt er geen stringB meegegeven, dan wordt de volgende file van DCR of cassette ingelezen. Wordt er wel een stringe meegegeven dan wordt alleen een file met die naam van DCR, cassette of disk ingelezen.

**Zoals bij het W-commando staat beschreven wordt een sourcefile weggeschreven als een compact blok, waarbij de sourcecode tegen de symboltable is geschoven met in de bovenste twee waardevelden de beginadressen van resp. sourcecode en symboltable. Is dit laatste adres kleiner dan het startadres van de sourcebuffer, dan volgt een foutmelding. Is dit niet het geval, dan wordt de sourcecode omlaag geschoven tot het begin hiervan samenvalt met het startadres van de sourcebuffer.** 

**Het R-commando schrijft de eventueel al in de sourcebuffer aanwezige sourcecode**  en symboltable over. Wil men dit voorkomen, dan moet men gebruik maken van het **Y-commando.** 

#### **YtadresB] [strinoB]**

**Dit dient voor het samenvoegen van de in de sourcebuffer aanwezige sourcecode met een sourcefile dat wordt ingelezen van een achtergrondgeheugen. De symboltables van de twee sourcefiles worden automatisch samengevoegd, waarbij gemeenschappelijke namen tot een enkele worden teruggebracht. Hiervoor is het nodig dat beide symbol tables gesorteerd zijn (zie het Q-commando).**  Zie voor de betekenis van adres0 en string0 het R-commando.

### \$

Dit commando word gebruikt om de pointers van de \$-operands aan te passen na het **inlezen voir ebii sourcefile van een SPL-versie met een ander opstartadres. Het commando vraagt om dit adres met "Start?". Heeft u de sourcefile met een offset in moeten lezen, in verband met een ander top-of-symboltabie-adres, dan moet u deze offset na het opstartadres intypen. In verband hiermee doet u er, indien u een SPL-versie met een ander opstartadres dan 8588H gebruikt of met een andere**  top-of-symboltable als 83FFH, verstandig aan dit bij het uitwisselen van **sourcefiles nadrukkelijk te vermelden. Wanneer u het \$-commando gebruikt, dan kunt u dit het beste direct na het inlezen doen. Het \$-commando kunt u niet gebruiken voor een sourcefile die u met behulp van het Y-commando heeft ingelezen. Zo'n sourcefile moet u dus eerst apart inlezen, daarna met behulp van het ^-commando aanpassen en dan weer wegschrijven.** 

#### **der**

**Indien de opdracht begint met een spatie, dan wordt wat er op volgt geinterpreteerd als een DCR-commando (mits geiraplementeerd).**  Een voorbeeld:

**REW** 

**Dit spoglt de DCR-cassette terug tot het begin van de band.** 

#### **?**

**Dit commando list de structuurfouten in de sourcecode tot het eind van de sourcecode of totdat een foutboodschap wordt gegeven. In tegenstelIing tot de andere objectroutines, die alleen de code van de foutboodschap printen, list het ?-commando na deze code ook de regel waar de fout werd geconstateerd of, bij «MPH, de aanroepende regel.** 

**Wij raden u sterk aan een A-commando altijd door een ?- en een N-commando vooraf te laten gaan.** 

**Een voorbeeld:** 

**Plaatst u in RESTORE XXXX in regel 56 achter mCRQ de operand X, dan zal het ?-commando het volgende listen:** 

**«MP« 49 CMPLNR getbyt** 

**Zie ook de aparte hoofdstukken met de beschrijving van de fouten.** 

# A ladres81 offer

**Dit commando (geeft SPL opdracht de sourcecode in objectcode om te zetten ("te assembleren"), waarbij de bytes van het objectprogramma in het geheugen worden geplaatst.** 

De assemblage geschiedt in drie fasen:

- De zoekfase, waarin een aantal foutcontroles geschieden ten behoeve van een snel1ère verwerking van de volgende twee fasen. In deze fase vindt tevens de controle op de opbouw van het programma plaats (zie het desbetreffende hoofdstuk) .
- De zetfase, waarin SPL de waardevelden in de symboltable instelt.
- De plaatsfase waarin de objectcode wordt gegenereerd (en bij deze opdracht in het geheugen wordt geplaatst).

Aangezien iedere call-macro een eigen zet- en plaatsfase voor zijn eigen macrodefinitie uitvoert tijdens zowel de zet- als de plaatsfase van het aanroepende blok (het hoofdprogramma of een andere macro), kan door het gebruiken van veel (geneste) macro's de asseroblagetijd aanzienlijk worden verlengd. Een voor

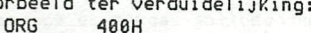

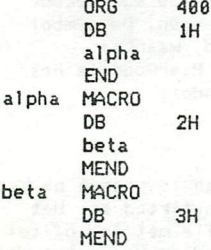

BiJ een zetfase van alpha wordt voor beta zowel een zetfase als een plaatsfase uitgevoerd. Ditzelfde gebeurt tijdens een plaatsfase van alpha. Aangezien alpha tweeraaal zowel een zet- als een plaatsfase doorloopt, in verband met de zet- en de plaatsfase van het hoofdprogramma, doorloopt beta dus viermaal een zet- en een plaatsfase.

Wordt er bij het A-commando geen adres0 (offset) meegegeven, dan komt de objectcode op de adressen terecht zoals die tijdens een objectlisting gelist worden, met andere woorden; het programma staat dan op zijn plaats en zou, indien het foutloos is geschreven, in Utility moeten kunnen worden opgestart m.b.v. de Gopdracht. Wordt er wel een offset meegegeven, dan wordt deze in de plaatsfase telkens bij de operands van de ORG-directives opgeteld. Dit heeft als effect dat een byte van de objectcode dat eerst op adres X geplaatst zou worden nu op adres X+offset terecht komt, zonder dat de bytes zelf veranderen. Het objectprogramma kan m.b.v. de Utility M-opdracht over een afstand, gelijk aan BH-offset, verplaatst worden, en staat dan klaar om uitgetest te worden.

Een cijfervoorbeeld: loopt het objectprogramma volgens de ORG-directives (en de objectl isting) van 2EEH tot 32áH, en is het met een offset van 1808H geassem- •" bleerd, dan staat het na de assemblage in het geheugen op de adressen 12EEH tot 326H en kan in Utility door M12EE 132ó 2EE op zijn plaats worden gebracht. Uh kunt de objectcode ook naar een achtergrondgeheugen wegschrijven en dan met een egatieve offset inlezen. In het voorbeeld; (Utility) W12EE 1326, gevolgd door RF8B8. Dit is echter wat omslachtiger.

Het assembleren met een offset is voornamelijk bedoeld om objectcode die normaal ergens geplaatst zou worden waar het de assembler, de sourcecode of de computerhuishouding zou aantasten ergens in het geheugen te plaatsen waar het geen kwaad kan tot de assemblage gereed is.

Tijdens de assemblage mag de objectcode de sourcecode eventueel gedeeltelijk overschrijven, mits er geen objectcode geplaatst wordt op adressen waar sourcecode staat die nog geassembieerd moet worden. Gewoonlijk worden er meer bytes sourcecode verwerkt dan er bytes objectcode worden geproduceerd, maar u moet speciaal rekening houden met ORG, DS, call-macro's en controls. U dient er ook rekening mee te houden dat dit overschriJven de source vernietigt.

**SPL documentatie VI. 1 pagina 13 U Dit zorgt voor een sprong naar Utility. Er worden echter eerst checksums van de assembler, de sourcecode en de symboltable opgesteld, die bij het herstarten van SPL worden gecontroleerd. u Dit zorgt voor een sprong naar BASIC. Ook hierbij worden checksums opgesteld. Alfabetische commandolijst : DCR-commando \$: Aanpassing pointers bij file van andere SPL-versie ?: Error-listing <sup>A</sup> : Mode 8 A: Assemblage B: Adreslisting binair b: Bytelisting binair C: Cold start D; Adreslisting decimaal d: Bytelisting decimaal E: Edit F; Memorymap (labels in volgorde van waardetoekenning) G: Gebruik van naam in regel (+ gebied eromheen) g: Cross-reference listing H; Adreslisting hexadecimaal h: 8ytelisting hexadecimaal I: Zoek naam in labelkolom i: Listing van namen in labelkolom J: Verschuif begin sourcebuffer K: Verwijder regels L: Normale listing 1: List gebruik van instructie M: Copieer regels m; Verplaats en verwijder regels N; List niet gebruikte namen 0: Adreslisting octaal o; Bytelisting octaal P; Stuur byte (naar printer) p; Aantal regeis per pagina (hardcopy) Q: Sor teer symboltable R; Lees file van achtergrondgeheugen S: List namen + waarden T: Objectlisting U: Utility u; BASIC" V: Hardcopy vlag v: Initialiseer titel, pagina- en regelteller W; Schrijf file naar achtergrondgeheugen X: Verander namen en/of constanten Y: Voeg files samen** 

**Z: Toon pointers** 

#### De editor

Bij het E-commando worden eerst de eventuele namen in de commandoregel vertaald in regelnummers. Hierna wordt in de sourcebuffer ruimte gemaakt voor de editbuffer. Vervolgens wordt het te editeren deel in ASCII-vorm in de editbuffer geplaatst. Past het te editeren deel niet in de editbuffer, dan wordt de oude situatie hersteld en wordt met de boodschap 'BREAK' teruggekeerd naar de commandoinvoer (dit gebeurt ook indien een regel in ASCII-vorm meer dan Z24D karakters telt, zoals voor kan komen bij het binaire listen van een call-macro met veel constanten in de operandkolom). Past het te editeren deel wel in de editbuffer, dan kunt u de tekst bewerken zoals bij BASIC'S EDIT. Bestudeer hiervoor het instructieboekje van de DAIpc. Na het bewerken van de tekst kunt de editor vertaten door [break] in te drukken. SPL wist het beeldscherm en wacht tot een van de volgende toetsen wordt aangeslagen:

[return] ; Sourcecode noch editbuffer wordt gewijzigd en er wordt teruggekeerd naar de edi tor.

Dit kunt u gebruiken als u [break] per ongeluk heeft aangeslagen. [<-] : Oe toestand van voor het E-commandü wordt hersteld. De inhoud van de editbuffer wordt dus genegeerd. Dit is te vergel ijken met [break] [break] in BASIC'S EDIT, maar omzeilt het eventuele denderen van [break]. Het indrukken van [breakUC-] heeft geen effect als er een syntaxfout is geconstateerd, dus als de cursor met een foutmeldingskarakter knippert.

t ] : De tekst uit de editbuffer wordt omgezet in sourcecode, eventueel met aanvullingen op de symboltable. Bij het constateren van een syntaxfout verschijnt de regel met de fout in de editbuffer bovenaan het scherm, en als cursor symbool knippert er een karakter dat het type syntaxfout aangeeft. Dit wordt herhaald tot de fout hersteld is.

SPL maakt gebruik van de editroutine in het DAIrom. Hierbij is er gebruik gsmaakt van de tabulatieroutine, zodat het indrukken van [tab] de cursor naar een bepaalde karakterpositie laat springen. Welke positie dat is hangt af van de vorige plaats van de cursor en de gebruikte tabulatietabel. De [tab] laat op de oude plaats van de cursor een "tab" (pijltje naar rechts) achter. Net zoals u rechts van een "return" (zo'n vishaakje) geen karakters kunt plaatsen, kunt u ook tussen een tab en de kolom waar het naar verwijst geen karakters plaatsen.

De cursor is tijdens de editroutine gewoonlijk geen karakter (zoals '\_') , maar een verandering van voor- en/of achtergrond kleur. Standaard worden voor de nieuwe voor- en achtergrondkleur respectievelijk 80 en 12D gebruikt. Dit is echter implementabel.

Het scherm is als het ware in 4 kolommen verdeeld. Dit zijn van links naar rechts de labelkolom, de instructiekolom, de operandkolom en de commentaarkolom. Elke kolom wordt, indien gebruikt, afgesloten door een tab of return.

#### De labelkolom

- In de labelkolom kan een van de vier volgende combinaties worden geplaatst; 1) Een puntkomma, eventueel gevolgd door andere karakters.
- Dit geeft een remark aan, en is voor SPL niet zo interessant. In feite vervallen hierbij de le drie kolommen, zodat alleen de commentaarkolom overblijft (hoewel deze wel over de volle breedte van de regel wordt gelist). 2) Een identifier.
- Een identifier wordt gebruikt om een bepaalde plaats in het assemblerprogramma aan te geven, zoals de plaats waar een macrodefini tie of een entryadres voor lusstructuren staat.

Bv: loop ###

**3) Een label. Een label geeft een bepaalde waarde aan, bijvoorbeeld een adres in het objectprogramma, een bepaalde constante waarde of een wissel voor conditionele directives. Bv: COUNTER SET COUNTR-1H 4) Niets.**  Dit is een sluitpost als er geen gebruik van de drie andere mogelijkheden **wordt gemaakt. Bv; END De instructiekolom In de in de instructiekolom kan een van de volgende vier combinaties worden geplaatst; 1) Een standaard Intel 8888-mnemonic (met uitzondering van IN, OUT of MOV R,R zoals MOV H,H) . Let wel ; In de instructiekolom mögen geen operands staan. Wilt u bijvoorbeeld de accumulator laden met BDH, dan wordt dit bij andere assemblers meestal aangeduid met Wl A,BDH. Bij SPL komt echter in de instructiekolom "MVI A", gevolgd door een tab en in de operandkolom BDH. Als vuistregel kunt u hierbij aanhouden dat alleen de representatie van het eerste byte van een machinetaalinstructie in de instructiekolom wordt geplaatst. Zie ook de bijgeleverde sourcefiles. Bv: MVI A 8DH 2) Een SPL-directive. Zie hiervoor het hoofdstuk over assemblerdireetives. Ook hierbij hören de operands niet in de instructiekolom thuis. Bv: PUT "D" 3) Een identifier. Het gebruik hiervan valt in twee groepen te verdelen; I) Macro-aanroep: hierbij staan in de operandkolom (eventueel) de waarden die als operand bij de aanroep worden meegenomen en aan de labels na de MACRO-directive worden toegekend. Deze operands evalueren dus tot een of meerdere 16-bits nummerieke waarden. Bv: getbyt II) Controle instructies: hierbij staat in de operandkolom een vergelijking die na evaluatie een 'waar' of 'onwaar' conditie ("vlag") oplevert. Bv: loop C0UNTR>eH De operandkolom Wat hierin mag staan is afhankelijk van wat er in de label en instructiekolom staat. 1) Na mnemonics die een 1-byte machinetaalinstructie aangeven is geen operand toegestaan. STC 2) Na mnemonics die een 2-bytes machinetaalinstructie aangeven mag in de operand kolom het volgende staan: a) een combinatie van labels, getallen en operators die na evaluatie een waarde kleiner of gelijk aan 6FFH, doch groter of gelijk aan BH, oplevert. MVI A .8H-COUNTR&8FFH b) 'X', waarbij X een willekeurig karakter voorstelt. Dit levert in het objectprogramma een byte op met als waarde de ASCIIwaarde van het karakter. Bv: CPI ' ' c) "X", waarbij X een willekeurig karakter voorstelt. Dit levert in het objectprogramma een byte op met als waarde 8BH, vermeerderd ¡net de ASCII-waarde van het karakter. B**v: **SUI** "<sup>\*</sup> **3) Na mnemonics die een 3-bytes machinetaalinstructie aangeven mag in de operandkolom een combinatie van labels, getallen en Operatoren staan. Bv: COLNTR SET COUNTR-IH** 

**4) Wat er na SPL-direetives mag staan is afhankelijk van de directive. Zie het desbetreffende hoofdstuk.** 

#### **Bv; ORG 758D**

**Wat er in de operandkolom staat mag eventueel doorlopen tot in de commentaarkolom.** 

#### **De commentaarkolom**

De commentaarkolom moet altijd beginnen met een puntkomma. Wat er achter deze **puntkomma Staat wordt als commentaar beschouwd en door de assemblagefasen genegeerd. Als beperking geldt dat commentaar alleen tab's mag bevatten als het onderdeel van een remark vorrot (puntkomma aan het begin van de labelkolom).** 

**Indien de editor weigert meer karakters op het scherm te plaatsen, en dit niet wordt veroorzaakt door de positie van de cursor ten opichte van een tab of return, dan is waarsehijnlijk de editbuffer vol. De oplossing hiervoor is of het veri aten van de editor of het verwijderen van een aantal karakters.** 

 $\log k$  , are as away, each solve that  $\log k$  , and  $\log k$  , even in the  $\log k$ 

List also pitches at excerting the in

#### **Mnemonics**

**SPL maakt gebruik van de standaard Intel-8B88 mnemonics, met uitzondering van de MOV R,R mnemonic (b.v. MOV A,A) en de IN en OUT mnemonics, die in SPL niet zijn gedefinieerd. Wenst u toeh gebruik te maken van deze machinetaalinstructies, dan kunt u ze met behulp van DB invoeren. Voor alle mnemomies mag in de labelkolom een label staan. De mnemonics verhogen naar gelang van het type mnemonic de objectpointer met 1, 2 of 3 bytes.** 

#### **Assemblerdiree t ives**

**Voor de meeste directives mag in de labelkolom een label staan. Bij remark kan er geen label voor staan omdat de labelkolom al met de puntkomma van de remarkregel begint.** 

Voor EQU en SET moet een label staan en voor ### en MACRO een identifier. Voor **de duidelijheid zijn bij de syntaxbeschrijvingen de niet noodzakelijke labels in** 

De objectpointer wordt door DW met 2 verhoogd, door DB met het aantal bytes **De objectpointer wordt door DW met 2 verhoogd, door DB met het aantal bytes objectcode wat hij genereert, en door DS met de waarde van diens operand. Verder wordt de objectpointer door ORG ingesteld en door de andere directives niet beinvloed.** 

**ORG waardeB** 

**Bv: ORG 3B8H ORG zet de objectpointer op waardeB.** 

**Als er voor ORG een label staat, dan krijgt dit ook de waarde waardeB.** 

**END** 

#### **Bv: EIND END**

**END stopt bij objectroutines de plaatsfase.** 

**DB waardeB** 

**Bv: DB ESC In deze vorm geeft DB een byte aan die in het objectprogramma op het door de objectpointer aangeven adres moet worden geplaatst. Hierom moet de waarde van waardeB tussen 8H en 6FFH 1iggen (het moet in 1 byte passen).** 

**Bv: STR001 DB** 

### DB byte1(,byteN)...

**Bv: DB BA0H,1BH,7H** 

**In deze vorm geeft D8 een reeks van bytes aan die in het objectprogramma opeenvolgend in het geheugen komen vanaf het door de objectpointer aangegeven adres.** 

DB 'string<sup>g</sup>'<br>DB 'ASCII'

**Deze vorm van D8 werkt ongeveer gelijk aan de vorige, alleen wordt er een reeks door stringB gedefinieerde karakters als bytes in het geheugen geplaatst met MSB=e.** 

**DB "stringe"** 

**Bv: DB "TEKST" Deze vorm van DB werkt analoog aan de vorige, echter met MSB=1.** 

**DW waardeB** 

**Bv: VAL.XY DW BUFFER+OFFSET DW definieert een 16-bits waarde die in het objectprogramma in het geheugen komen met het lowbyte op het adres aangegeven door de objectpointer en het highbyte op dit adres +1 (analoog aan SHLD) .** 

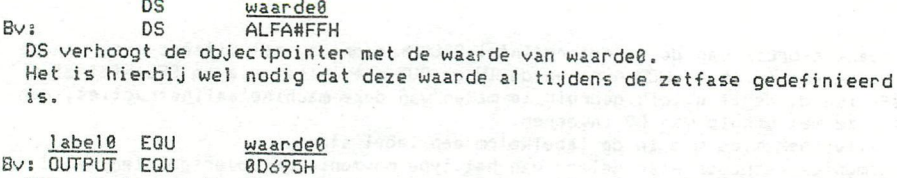

EQU zet de waarde van waardeB in het waardeveld van labelB. Het is hierbij wel nodig dat deze waarde al tijdens de zetfase gedefinieerd is.

label0 SET waarde0 By: TELLER SET \$+1

SET werkt analoog aan EQU, alleen mag het labelB al vaker in de labelkolom zijn voorgekomen, zonder een Doubledefined error op te leveren. SET is in feite de enige instructie die mag worden gebruikt als een label twee keer in de labelkolom verschijnt. U kunt SET onder meer gebruiken als voorbereiding voor IF en bij call-macro's om extra operands door te kunnen geven.

ident0 MACRO [label1]([, labelN])... Bv; alpha MACRO A,B

MACRO duidt het begin van een macrodefini tie aan.

Telkens wanneer SPL tijdens het assembleren in de instructiekolom identfl tegenkomt, dan worden de instructies tussen de MACRO en de MEND van identB MEND geassembieerd. Alle macrodefini ties moeten na de laatste END in het assemblerprogramma zijn opgenomen.

ident0 [waarde1]([,waardeN])...<br>alpha 0CA70H.BUFFER+OFFSET Bv: alpha 8CA7eH,BUFFER+0FFSET

Dit is een macroaanroep ("call-macro"). De waarden van de waarde8 enzovoorts worden d.m.v. een soort SET in de waardevelden van de labels die de MACRO Operanden vormen geplaatst. Het aantal waarden moet gelijk zijn aan het aantal labels.

MEND

### Bv: RETURN MEND

MEND geeft het eind van een macrodefini tie aan. Als SPL tijdens het assembleren van een macrodefini tie een MEND tegenkomt, dan wordt verder gegaan met de instructies die op de call-macro volgen.

IF vlaoB

#### Bv: LH1200 IF \$=TELLER

Als vlagB 'waar' is, dan worden tijdens de assemblage ook de instructies tussen IF en de bijbehorende ENDIF (of ELSE) geassembieerd en de eventueel aanwezige instructies tussen ELSE en ENDIF niet. Is de vlag 'onwaar' dan gebeurt het tegenovergestelde.

ELSE

Bv; ELSE

ELSE geeft de scheiding aan tussen wat geassembieerd moet worden indien de vlag achter de bijbehorende IF 'waar' is (de instructies tussen IF en ELSE) en wat er anders geassembieerd moet worden (de instructies tussen ELSE en ENDIF). Er hoeft geen ELSE tussen IF en ENDIF te staan.

#### ENDIF

#### Bv; ENDIF

ENDIF geeft het einde aan van het gebied dat, afhankelijk van de vlag achter de bijbehorende IF, al dan niet geassembleerd moet worden.

#### ident ###

**Bv: contri ###** 

**««« ("entry") geeft een punt in het assemblerprogramma aan waar de assemblage hervat moet worden na het uitvoeren van een control.** 

### **identB vlape**

#### **Bv: START contri X<sup>U</sup>Z**

**Deze instructie ("control") vervolgt, indien de vlag 'waar' is, de assemblage**  met de instructies die volgen op de ### waarvoor ident0 staat. Is vlag0 **'onwaar', dan worden de instructies die op de control volgen geassembieerd. De control onderscheidt zieh uiterlijk van de call-macro doordat de operand tot een vlag evalueert en niet tot een of meer nummerieke waarden. Terwijl de call-macro een zekere gelijkenis vertoont met een subroutine-call, heeft de control meer weg van een voorwaardelijke sprong. De control mag**  alleen terug springen, dus de bijbehorende **### moet eerder in de sourcecode staat. Maakt de control deel uit van een macrodefini tie, dan mag er niet verder terug worden gesprongen dan de MACRO van die defini tie. Waarschuwing: het is mogelijk, net als bij maehinetaalprogramma's, door een verkeerd gebruik van control een eindeloze lus te creeren. Hier kan door SPL niet op gecontroleerd worden, dus dit moet u zelf doen.** 

#### **TITL 'stringi' Bv: PART2 TITL 'SPL par SPHYNX'**

**BiJ hardcopy print SPL bovenaan elke nieuwe pagina vanaf de labelkolom de string die in de operandkolom van de laatste TITL stond (na een v-eommando wordt hiervoor een lege string gebruikt tot er weer een TITL wordt bereikt) .** 

**UNL** 

#### **Bv: UNL**

**UNL onderdrukt tijdens een objeelisting het sturen van karakters naar scherm en/of printer tot SPL een LST tegenkomt of de objectlisting is afgelopen.** 

#### **LST**

**Bv ; LST** 

.

**LST herstelt tijdens een objectlisting het sturen van karakters naar scherm en/of printer. In combinatie met UNL kan dit gebruikt worden om slechts een bepaald gebied te listen.** 

PUT "char<sup>g</sup>"<br>PUT "O"

**Bv: PUT "0" CharB bestaat uit "8", "b", "0", "o", "D", "d", "H" of "h". PUT stelt hierbij de uitvoerwissels voor adressen of bytes opnieuw in, net alsof er respectievelijk een B, b, D, d. H, h, 0 of o commando zou zijn gegeven. Het doel van deze directive is om vooral in listings de nummerieke waarden wat duidelijker uit te laten komen.** 

**PUT byteB** 

**Bv: PUT óBD PUT stelt in deze vorm het aantal regel per pagina bij de hardcopy routines in. Dit aantal regels wordt aangegeven door de waarde van byteB, waarbij 80 <= byteB <= 127D. Is deze waarde 8D, dan wordt er doorlopend gelist (dus geen formfeeds, titels e.d.). Het nieuwe aantal regels per pagina treedt pas bij de volgende pagina in werking, dus de huidige pagina krijgt nog het oude aantal regels. Wilt u toch met een nieuwe pagina beginnen, dan kan dit met behulp van PRT.** 

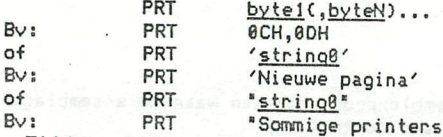

**PRT "Sommige printers werken met MSB=!"** 

**Tijdens de hardcopy routines zendt SPL, als hij een PRT tegenkomt, de bytes uit de operand hiervan naar de printer. Hierdoor kan men de printer speciale opdrachten geven, zoals bijvoorbeeld een extra formfeed (in andere assemblers soms bestuurd door een 'PAGE') of een ander letter type. Zie voor specifieke informatie ook de handleiding van uw printer.** 

**Let wel: ais PRT een 0CH of 0DH byte verstuurt beinvloedt dit de regelteller (en eventueel de paginateller). Een BAH byte heeft hier geen invloed op.** 

### **ilstrinoB]**

**Bv: ;Main Program.** 

Staat er in de eerste karakterpositie van de labelkolom een puntkomma, dan **wordt de rest van de regel als een remark beschouwd en door de meeste routines genegeerd. In een remark zijn wel tabs toegestaan, dit in tegenstelIing tot het commentaar achter andere instructies.** 

# **Operators**

**Operators voeren een rekenkundige bewerking uit op het resultaat van de labels, getallen en operators die er links van staan (vanaf de laatste alternator, ccmparator, komma of tab), aangeduid met X, en het label of getal dat er rechts van staat, aangeduid met Y. Alle operators geven als resultaat een 16-bits waarde. (Met positief of negatief wordt geen rekening gehouden). Een eventuele overflow wordt genegeerd.** 

**X«Y : X logisch of Y )COr : X exclusief of Y**  X&Y : X logisch en Y X'Y ; X modulo Y X(Y : X shiftleft Y Irechts aangevuld met 8-bits, Y<=16D] **X)Y : X shiftright Y [links aangevuld met 8-bits, Y<=16D]**  XXY : X maal Y  $X+Y : X$  plus  $Y$ X-Y : X min Y indited op ean plasts, waar in de operanded was last **Yys Yoop and Start WX**<br>staan: een dollarieken ("\$") staat (niet toegestaan in de zelfoe response van de

**De volgende operators zijn niet in SPL opgenomen: NOT X, te vervangen door XXBFFFFH MINUS X, te vervangen door 8H-X**  HIGH X, te vervangen door X) 8H no ntil and shaqea heep sib analyshad alts sam di LOW X, te vervangen door X&8FFH 392 mssn nas n1 fpil (tasaulani) HBT ha HBT ab

#### **Comparators**

**Comparators worden gebruikt om de combinatie van labels, getallen en operators die er links van staat (vanaf de laatste alternator of tab), aangeduid met X, te vergelijken met de combinatie van labels, getallen en operators die er rechts van staat tot de volgende alternator, tab of return), aangeduid met Y. Alle comparators produceren een 'waar' of 'onwaar' vlag, die alleen door een alternator of een conditionele directive (IF of control) kan worden gebruikt. Alle comparators vergelijken 16-bits waarden, waarbij met positief of negatief zijn geen rekening wordt gehouden. BFFFFH wordt dus als groter beschouwd dan BH.** 

**X<Y ; 'waar' als X kleiner is dan Y, anders 'onwaar' X>Y ; 'waar' als X groter is dan Y, anders 'onwaar' X=Y : 'waar' als X gelijk is aan Y, anders 'onwaar' X"Y : 'waar' als X ongelijk is aan Y, anders 'onwaar'** 

# **Alternators**

**Alternators worden gebruikt voor het combineren van het resultaat van de combinatie van labels, getallen, operators, comparators en alternators die er links van staat (vanaf de laatste tab), aangeduid met X, en de combinatie van labels, getallen, operators en comparators die er rechts van staat (tot de volgende alternator, tab of return), aangeduid met Y. Alle alternators vergelijken 'waar' en 'onwaar' vlaggen, zoals geproduceerd door comparators of andere alternators, en leveren zelf weer een 'waar' of 'onwaar' vlag.** 

**X!Y : 'waar' indien zowel X als Y 'waar' zijn, anders 'onwaar' ("AND") X?Y : 'waar' indien X of Y 'waar' is, anders 'onwaar' ("OR")** 

**Er is sprake van een syntaxfout indien onmiddellijk links of rechts van een operator, comparator of alternator geen label of getal staat.** 

#### **Separators** ----------------------

Separators worden gebruikt om het einde van een operand aan te geven. Een separator bestaat uit een operator, comparator, alternator, komma, tab, return of spatie. De spatie wordt als separator gebruikt indien u bijvoorbeeld bij **het**  X-eommando het einde van de operand aan wilt duiden.

BiJ gel ijksoortige seperators wordt de operand altijd van links naar rechts geevalueerd.

# Speciale karakters in de operand-kolom

Indien na een instructie die een 1-byte waarde verwacht de operandkolom begint met een punt ("."), dan wordt het daarop volgende getal opgevat als een 2-bytes waarde. Het voordeel van zo'n getal is dat het b.v vervangen kan worden door een label of dat het het begin van een samengestelde operand kan vormen.

Indien op een plaats, waar in de operandkolom normaal een label of getal mag staan, een dollarteken ("S") staat (niet toegestaan in de zelfde regel als een MACRO-directive), dan wordt bij de evaluatie aan dit symbool de actuele waarde van de objectpointer toegekend.

U mag alle karakters die geen separators zijn en waarvan de ASCII-waarde tussen de 2BH en 7FH (inclusief) ligt in een naam gebruiken, mits de naam er niet mee begint. Dit zijn in de praktijk de volgende karakters: 8123456789 ABCDEFGHI JKLMNOPORSTLWWXYZ abcdefghijklmnopqrstuvwxyz vast asy management on the discussion of the second terms.

454 (Diumber schroenwolltering) to S17 of common stand is the state of the

ab new feat mean fed hay neighbors fed "one include nature and "

tempton " angions", Y men as shi figgs o 7 alls i tempe

# **Opbouw van een assemblerprogramma**

**Hoewel gestructureerd programmeren bepaalde nadelen kan hebben, biedt een gestruetureerde opbouw van een programma ook voordelen, vooral waar het gaat om het voorkomen van fouten. SPL laat u volkomen vrij in hoe u het objectprogranma wilt opbouwen, maar stelt wel bepaalde eisen met betrekking tot het gebruik van sommige directives en hun onderlinge relaties. Dit is dan ook de reden dat een assemblerprogramma op een bepaalde manier moet zijn opgebouwd. De wijze waarop deze opbouw moet geschieden kan het beste worden weergegeven in zogenaamde Syntaxdiagrammen ;** 

**ASDIA** 

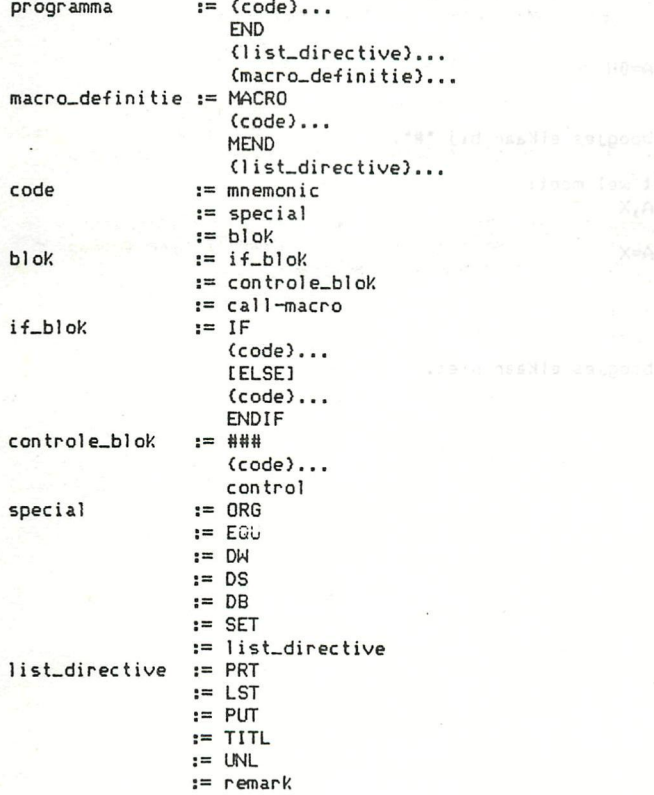

**Hierin staan links van de ";=" de woorden waarvan de opbouw wordt beschreven. Rechts van de ":=" staat de opbouw van het woord in andere woorden, of basisbegrippen, van boven naar beneden tot aan de volgende ";=". Meerdere ":=" geven verschi1lende alternatieven voor de opbouw weer.** 

Basisbegrippen zijn de woorden in hoofdletters, call-macro, ###, control en **remark. Deze behoren tot de assemblerdirectives en staan in het desbetreffende hoofdstuk beschreven. Dit geldt ook voor de mnemonics, die ook tot de basisbegrippen worden gerekend.** 

**Wat tussen "[" en "] " staat mag u desgewenst weglaten. Wat tussen "(" en ")... " staat mag u meerdere keren herhalen, of naar keuze helemaal niet gebruiken.** 

**Als ezelsbruggetje kunt u zieh voorstellen dat in listingen de volgende combinaties onderling door boogjes verbonden worden die elkaar niet mögen kruisen (de boogjes staan allemaal voor de 1inkerkantiijn):** 

**begin\_sourceeode <~> END <"> eind\_sourcecode MACRO <~> MEND IF <"> ELSE <~> ENDIF of IF <"> ENDIF ««« <~> control (met een gelijke identifier)** 

**Dit is dus verkeerd: / = = IF X"Y**  ŧ ţ  $/$ -.contrl **NOP /-.contri ««« I** ........LLSE  $\mathbf{v} = \mathbf{v}$  $A = 0H$ **I NOP**  ÷  $\sim$  **NUP EIAD**<sub>1</sub> Zoals u ziet Kruisen de boogjes elkaar bij "#". **Zoals u ziet kruisen de boogjes elkaar bij "«". Een voorbeeld van hoe het wel moet:** 

**/ .callm MACRO A,X**   $\mathbf{I}$ **NOP**  ł **/= IF A=X**   $\mathbf{L}$ ÷ **NOP \=........ENDIF** ł ł **NOP**  \---........MEND **Zoals u ziet kruisen de boogjes elkaar niet.** 

# **Syntaxfouten**

**Dit zijn de fouten die na het verlaten van de editor met [breakH ] worden herkend door de routine die de inhoud van de editbuffer vertaalt naar SPL sourcecode. Wordt een syntaxfout herkend, dan stopt de ver taling van ASCII naar sourcecode, het begin van de editbuffer wordt op het eerste karakter van de regel met de syntaxfout geplaatst en er wordt teruggekeerd naar de editor. Tevens wordt in het cursorsymbooladres (75H) een karakter geplaatst dat het type fout aangeeft.** 

- **! Alternator-error. Na bv: LXI H A?B Er wordt in de regel '!' of '?' gebruikt op een plaats waar dat niet kan.**
- **& Separator-error.**

**Na bv; DW \$; Er staat in de regel lets anders op een plaats waar een separator wordt verwacht.** 

- **' Tick-error. Na bv; TITL 'SPL Er ontbreekt een ' of een " in de regel. Na bv; DB "" Tussen " of "" staat niets (een lege string).**
- **, Komma-error. Na bv: LXI B 8H,1H Er is in de regel een komma gebruikt op een plaats waar dat niet kan. Na bv: DB 1H5ÍIH Er staat in de regel iets anders op een plaats waar een komma word verwacht.**
- **; Remark-error. Na bv; RST 5 Call screen Voor het commentaar ontbreekt in de regel een puntkomma.**
- **= Comparator-error. Na bv: IF A=B=C Er ontbreekt een <, =, > of " of er staat er een te veel in de regel.**

**a Assembler-error Na b.v. XCHG Dit is eigenlijk geen syntax-fout, maar duidt op een fout in de assembler waardoor hij de "foute" regel niet in SPL-sourcecode kan vertalen. Om de editor toch te kunnen verlaten moet u deze regel verwijderen. Om deze fout te corrigeren moet u SPL opnieuw inlezen.** 

**d Define-error.** 

Na bv: LABEL MVI A 8H

**Er is geen ruirate genoeg in de symboltable om een nieuwe naam op te slaan. Dit kan een tijdelijke kwestie zijn (als SPL de benodigde ruimte in de symboltable op dat moment niet vrij kan maken) of permanent (als er al 1624D namen in de symboltable staan, zie het Q-commando). Om de editor te kunnen verlaten moet u de regel met de naam verwijderen.** 

**i lO-error Na bv: PUT "Q" Er Staat in de regel een verkeerde operand na een PUT-directive. Na bv:** PUT 158D **Er staat in de regel een te hoge waarde als operand van een PUT-directive.** 

**1 Label-error Na bv: XABCD DB 180,350 and 180,350 Er staat in de regel een verkeerd karakter aan het begin van de labelkolom. Na bv: PRT A Er staat in de regel een label (of \*) als operand van een PRT-directive. Na bv: SET**  $\frac{1}{2}$ **Er staat in de regel geen label voor een EQU- of SET-directive. Na bv: alpha NOP**  In de regel wordt een identifier in de labelkolom niet gevolgd door ###- of MACRO-directive in de instructiekolom. Na by: OMEGA ### Er staat in de regel voor een ###- of MACRO-directive geen identifier. **m Mnemonic-error.**  Na bv: **ASC /STRING In de regel staat een woord in de instructiekolom dat noch als mnemonic noch als identifier wordt herkend. n Numeric-error Na bv; i den ti MACRO IH Er is in de regel een numerieke waarde gebruikt op een plaats waar dat niet mag. Na bv: MVI A 388D In de regel is de als operand gebruikte nummerieke waarde te groot. Na bv: PRT .18H In de regel begint de operand van een PRT-directive met een punt en is dus gedefinieerd als 2-bytes operand. Na bv: DB Er staat in de regel een spelfout in de nummerieke waarde die als operand is gebruikt. o Restart-error.**  Na bv: RST 9 something had legal as at disandthe o **Er staat in de regel geen cijfer (8-7) na RST.**  p Passing-error. Na bv: label1 MACRO **MALLER DERECTORS AND THE CONSTRUCT Er is in de regel in de operand van een MACRO-directive een andere separator dan komma, tab of return gebruikt. r Register-error.**  Na bv: St will STAX H all ghose sondered S2 au will lepen "alway" ob **Er staat in de regel geen "B" of "D" na LDAX of STAX. Na bv: MOV C,C In de regel staan na MOV 2 gelijke registers genoemd. s Space-error.**  Na bv: CALL<sup>, co.</sup> X Y over the side of the shear process a **In de regel wordt een operand gevolgd door een spatie en dat mag niet. t End-error.**  Na bv: DB'ASCII' **In de regel ontbreekt een tab of return op een plaats waar zoiets wel wordt**  verwacht.<br>Na bv: NAAM DB 'dit is een buitengewoon lange string die er voor zal **zorgen dat de regel te lang wordt' De gecodeerde regel zou meer dan 64D bytes in beslag nemen. In de regel staat een tab in commentaar. Na bv: LDA In de regel ontbreekt een operand.** 

#### **Structuurfouten**

**Deze fouten worden door de objectroutines herkend tijdens een van de assemblagefasen. Een geconstateerde fout wordt als volgt gelist; X regelnummer regel** 

**Hierin stelt 'X' een foutcode voor.** 

**In de beschrijvingen staat vermeld in welk assemblagefase de fout wordt herkend. Fouten die normaal in de plaatsfase worden herkend kunnen ook al in de zetfase worden herkend wanneer een instructie dan al een bepaalde waarde moet weten. Als vuistregel is hierbij te hanteren dat de zetfase geen waarden berekent die direct als objectcode in het geheugen worden geplaatst, maar wel waarden die de objectpointer beinvloeden.** 

**D : Double defined error (zoekfase)** 

**De in de labelkolom staande labelnaam is al eerder in de labelkolom voorgekomen. Dit hoeft echter geen problemen op te leveren, bijvoorbeeld indien het label in beide takken van een IF-ELSE-ENDIF constructie wordt gebruikt.** 

**N.B. 'SET' levert geen double defined error op.** 

- **0 ; byte Overflow (plaatsfase) Er wordt een waarde groter dan BFFH gebruikt als enkel-byte operand.**
- **S : Shift error (plaatsfase) De waarde waarover een shift '(' of ') ' plaats moet vinden is groter dan 15D.**
- **U : Undefined error (plaatsfase) Er is (nog) geen waarde aan een label toegekend (het label komt b.v. niet in de labelkolom voor).**

#### Foutboodschappen **BO MORE IN THE SECOND CONFIDENTIAL CONTINUES.**

Deze bestaan uit het printen van een een foutmelding tussen twee '#', gevolgd door een sprong naar de commandoinvoer.

Het bel angrijkste verschil met structuurfouten bestaat hierin dat de fout die een foutboodschap veroorzaakt catastrofale gevolgen kan hebben. Zo kan een shift-error op zieh betrekkelijk weinig kwaad en is dus als structuurfout gedefinieerd, terwijl een Division-by-zero-error SPL in een eindeloze lus kan brengen en daarom een foutboodschap geeft en de routine afbreekt. Bij de ?-routine wordt behalve de foutbpodschap ook de regel waar de fout in optrad gelist (behalve bij #MP#, waar de aanroepende regel wordt gelist). Ook bij de beschrijving van de foutboodschappen staat vermeid wanneer ze worden herkend.

Zie ook het hoofdstuk over de opbouw van assemblerprogramma's.

- «AE« : After End error (zoekfase).
- Na een END staat (bui ten een macro-defini tie) iets anders dan een remark, TITL, PUT, PRT, LST of IML of er staat meer dan 1 END in de sourcecode. «CT« ConTrol error (zoekfase).
- Er staat een control zonder dat er op hetzelfde niveau een bijbehorende entry staat.
- #DD# : Double Defined identifier error (zoekfase). LAREI JF 2X

De naam van een identifier staat voor de tweede keer in de labelkolom. «DZ« : division by zero error (plaatsfase).

Rechts naast een /-operator staat een getal of label met de waarde BD. «FO« : File Overflow error (R- of Y-commando).

- BiJ het inlezen of mergen van een sourcefile was de ingelezen file groter dan de vrije geheugenruimte. U dient eerst de sourcebuffer te vergroten en daarna kunt u de sourcefile opnieuw inlezen. De sourcecode in het geheugen kunt u als vernietigd beschouwen (dus bij het Y-commando zowel de oude als de nieuwe sourcefile).
- «IF« ; IF error (zoekfase). Er staat een ELSE of ENDIF, zonder dat er op hetzelfde niveau een IF staat.
- «LO« : LOcal error (zoekfase). Een label wordt met SET of door MACRO gedefinieerd dat al in een eerdere macrodefini tie (of in het hoofdprogramma) is gedefinieerd.
- «MA« ; MAcro error (zoekfase). Er staat een MACRO zonder voorafgaande END of MEND..
- #MP# : More Passed (of Missing Pass) error (zetfase). Het aantal waarden in de operandkolom van een call-macro komt niet overeen met het aantal labels in de operandkolom van de aangeroepen MACRO.
- «NO« : Nesting Overflow error (zoek- en zetfase). Tijdens een objectrputine zijn er meer als 80D IP's en/of MACRO'S genest, of er zijn meer dan 80D IF's en/of ###'s in de sourcecode genest.
- «RC« ; ReCursing error (zoekfase). Een call-macro roept een macrodefini tie aan die eerder dan de callmacro in de sourcecode staat.
- «UI« ; Undefined Identifier error (zoekfase (control) of zetfase (call-macro)). Een control of call-macro gebruikt een (nog) niet gedefinieerde identifier.

**Invoerfouten** 

----------------**Deze foutmeldingen worden gegeven als u bij het invoeren van een commando een fout heeft gemaakt, of als het commando kan niet worden uitgevoerd. De**  foutmeldingen bestaan uit twee "#"-tekens met daartussen, ter onderscheiding van **de foutboodschappen, twee kleine letters. Bij de beschrijving van de foutmeldingen staat vermeld bij welke commando's ze kunnen voorkomen. Staat er niets vermeid, dan kunnen ze in principe bij elk commando optreden. De foutmeldingen zijn:**   $\# \text{ceft}$  : Compatability Error (X). **Een conflict tussen identifier en label of nummerieke waarde. #cf#: Commando Fout.** SYNTAX ERROR **Het eerste karakter is niet als commando herkend. «cs« : Checksum error (R,Y). Er is een fout geconstateerd bij het inlezen van een sourcefile. «dc« : DCr error ( ,R,W,Y). De DCR heeft een fout geconstateerd. «he« : HardCopy error (P,v). De hardcopy vlag stond niet aan. «in« ; INstruction error (I). Er is geen geldige instructie gebruikt. «In« : Line Number error (E,K,L,M,ra). Er mankeerde iets aan de onderlinge verhouding van de regelnummers (bv. in verkeerde volgorde). «mm« : MeMory error (C,J,M,m,X). Er is te weinig geheugenruimte voor het uitvoeren van het commando. «nm« ; NaMe error (E,G,I,K,L,M,m,X). Er is verkeerde (identifier of label) naam gebruikt. «se« : Source (of Symbols) Empty error (F,g,i,L,S). Er ontbreekt sourcecode, of de symboltable is leeg. «sn« : Sorting Needed error (W,Y). U heeft geprobeerd een ongesorteerde symboltable weg te schrijven of samen te voegen. U dient eerst het Q-commando te gebruiken. «su« : Symboltable Underflow error (W). Voor het wegschrijven van een sourcefile zijn minstens 2 (willekeurige) namen in de symboltable nodig, omdat de waardevelden hiervan worden gebruikt om er de beginadressen van de symboltable en de (verschoven)**  source-code in op te slaan. Als bij het W-commando een #su# foutmelding **verschijnt dan moet u, eventueel met behulp van dummylabels, de symboltable tot minimaal 2 namen uitbreiden. «sy« ; SYstem error.** 

**«vo« : Value Overflow error (\*,A,C,E,G,I,J,K,L,M,m,P,p,R,X,Y).** 

**Er is iets mis met de assembler. U dient SPL op nieuw in te lezen.** 

**Er is een te grote nummerieke waarde gebruikt.** 

#### **Steken ophalen voor gevorderden**  <u>Characterized the first and the base of a series and series are series and the series and we are series and series</u>

**Dit hoofdstuk is bedoeld voor verder in SPL gevorderden, die willen weten hoe ze een sourcefile, dat door een machinetaal programma is ppgeblazen, kunnen herstellen. Hierbij moet u echter wel bedenken dat u slechts bij geringe aantallen fouten succès kunt verwachten. Zijn er in b.v. de sourcefile teveel bytes aangetast, dan kunt u vaak beter direct beginnen met het opnieuw inlezen van de backup sourcefile, indien nodig voorafgegaan door het inlezen van SPL. Verder mag u ook niet vergeten de fout die het ongeluk veroorzaakte op te sporen en te herstellen. Als basiskennis hiervoor is een inleiding in de opbouw van de sourcecode van SPL noodzakelijk, daarom volgt hier daarvan een beschrijving.** 

**Een sourcefile bestaat in feite uit twee delen; de symboltable en de sourcecode. We zullen eerst de sourcecode behandelen.** 

**De basiseenheid in de SPL-sourcecode is de sourceregel. Dit is de gecodeerde vorm van een assemblerregel, dus een regel tekst in de editor (of op een listing). In de sourcecode begint iedere sourceregel met een zogenaamd statusbyte. Van dit byte hebben de afzonder1ijke bits een bijzondere betekenis. De 6 laagste bits (bit B tot en met bit 5) geven in binaire vorm het aantal bytes aan dat dit statusbyte Scheldt van de volgende, met andere woorden de lengte van de sourceregel (exclusief het statusbyte) in bytes. Als bit 7 (het hoogste bit, ook wel tekenbit genaamd), van het statusbyte gezet is, dan begint de assemblerregel met een naam in de labelkolom. Bit 6 van het statusbyte heeft verschi11 ende betekenissen, afhankelijk van de gebruikte instructie.** 

**BiJ 1-byte mnemonics, zoals ORA M, wordt bit 6 van het statusbyte niet gebruikt en is gelijk aan 8. Dit type mnemonics wordt na de instructiecode alleen door eventueel commentaar gevolgd. Oe aanwezigheid van commentaar blijkt altijd uit een grotere waarde van bit 8 tot en met bit 5 van het statusbyte, dan het totale aantal bytes dat voor het eventuele voorafgaande label of identifier, de instructiecode en de operands wordt gebruikt, dus bij 1-byte mnemonics groter**  dan 1B (geen label) of 11B (wel een label). Dit commentaar staat in ASCII-vorm **(tekenbit =8) . De puntkomma aan het begin van het commentaar wordt niet in de sourceregel opgenomen.** 

**BiJ 2-byte mnemonics, zoals CPI 2H, is bit 6 van het statusbyte niet gezet (gelijk aan 8) als de operand als enkel-byte moet worden weergegeven. De waarde van dit byte wordt direct aangegeven door het op de instructiecode volgende byte. Hierachter volgt eventueel commentaar.** 

**Is bit 6 van het status-byte bij 2-byte mnemonics gezet, dan zijn er weer verscheidene mogelijkheden :** 

- **Wordt de instructiecode gevolgd door een byte 68H, of SBH, dan duidt dit op een operand, die na evaluatie een 16-bits waarde oplevert, waarvan het hoogste byte gelijk moet zijn aan Q. In de listings en in de editor wordt dit aangegeven door bij een nummerieke operand er een punt voor te plaatsen. Zie voor de opsl agmethode van de operand de beschrijving bij de 3-byte mnemonics. Bit 7 van het BBH of 80H byte speelt hierbij dezelfde rol als bit 6 van het statusbyte bij 3-byte mnemonics ( 8: operand begint met getal, 1: operand begint met Iabel).**
- **Wordt de instructiecode gevolgd door een byte met een waarde ongelijk aan 88H of 8eH, dan stelt dit de ASCII-waarde van een karakter voor. ASCII-karakters met bit 7 = 8 worden gelist tussen twee ', ASCII-karakters met bit 7 = I worden gelist als het overeenkomstige ASCII-karakter met bit 7=8 , echter tussen twee ".**

Bij 3-byte mnemonics, zoals CALL OUTPUT, is de operand als volgt opgebouwd: Na de instructiecode volgen twee bytes. Is bit 6 van het statusbyte niet gezet, dan stellen deze twee bytes een 16-bits nummerieke waarde voor, in de volgorde lowbyte highbyte (analoog aan 8888-instructies). Is bit 6 van het statusbyte wel gezet, dan vormen deze 2 bytes een pointer naar de symboltable (zie verderop in dit hopfdstuk). Na deze twee bytes zijn er drie mogelijkheden :

- Het aantal bytes in de regel (zoals aangegeven door bit 8 tot en met bit 5 van het statusbyte) is uitgeput. Het volgende byte is dan het statusbyte van een nieuwe sourceregel.
- Bit 7 van het volgende byte is niet gezet. Dit duidt op het begin van commentaar.
- Bit 7 van het volgende byte is gezet, terwijl de regel nog niet is uitgeput. Dit duidt op een operator, waarvan de ASCII-waarde zou zijn weergegeven door bit B tot en met bit 5 van dit byte, maar dan met bit 6 en bit 7 niet gezet. Bit 6 van het operatorbyte geeft aan of de volgende twee bytes als een nummerieke waarde of als een pointer naar een label beschouwd moeten worden, analoog aan bit 6 van het statusbyte met betrekking tot de eerste twee bytes van de pperand. Na het operator byte met zijn twee waardebytes ontstaan opnieuw de drie mogelijkheden, net zolang tot er commentaar volgt of het eind van de sourceregel is bereikt.

Na de mnemonics behandelen we nu de diverse directives. END, ###, ELSE, ENDIF, MEND, LST, UNL en remark worden in de sourceregels net zo opgeslagen als een 1-byte mnemonic (alleen kan er voor een remark geen naam staan en voor ### staat altijd een identifier).

ORG, EQU, SET, DW, DS en IF worden analpog aan 3-byte mnemonics opgeslagen, alleen moet er voor EQU en SET een label staan en gebruikt IF naast operators ook comparators en alternators.

Voor MACRO moet altijd een identifier staan, maar hij hoeft niet door operands te worden gevolgd. In dat geval is bit 6 van het statusbyte niet gezet. Wordt MACRO wel door operands gevolgd, dan is bit 6 van het statusbyte gezet. De operand van MACRO kan alleen uit een of meerdere labels bestaan, gescheiden door komma's, die op dezelfde manier als operators, comparators en alternators zijn opgeslagen. Dit om compatible te blijven met 3-byte mnemonics in verband met het Iisten.

Cal1-macro wordt als volgt opgeslagen:

- Statusbyte
- (Eventeel) pointer naar label
- Call-macro instructiebyte
- Pointer naar identifier
- Eventueel gevolgd door een komma-seperator en een of meerdere operands, ieder opgeslagen zoals de operands van 3-byte mnemonics maar onderling gescheiden door komma-separators.
- Eventueel gevolgd door commentaar.
- Control wordt als volgi opgeslagen:
- Statusbyte
- (Eventueel) pointer naar label
- Control instructiebyte
- Pointer naar identifier, gevolgd door een komma-seperator
- Operand, opgebouwd zoals een operand bij IF
- Eventueel gevolgd door commentaar.

Bij DB wordt het instructiebyte gevolgd door een lengtebyte dat aangeeft hoeveel bytes DB tijdens het assembleren in het geheugen moet plaatsen, gevplgd door deze bytes. Of deze bytes als nummerieke waarden of als een ASCII-string moeten worden weergegeven hangt af van bit 6 van het statusbyte, analoog aan dat bij een 2-byte mnemonic. Bij een ASCII-string bepaalt bit 7 van het eerste karakter of de string tussen ' of tussen " geplaatst moet worden. Overigens zijn in een ASCII-string de tekenbits van alle karakters gelijk. Labels of samengestelde operands zijn bij DB ook mogelijk, analoog aan 2-byte mnemonics. Er kan dan echter slechts 1 byte gedefinieerd worden.

TITL wordt analoog aan DB opgeslagen, alleen mag de operand alleen uit een ASCII-string tussen ' bestaan (dus met bit 7=8) .

PRT wordt analoog aan DB opgeslagen, alleen zijn labels en samengestelde operands niet toegestaan.

PUT wordt analoog aan een 2-byte mnemonic opgeslagen, alleen zijn als karakters slechts B,D,H,0,b,d,h en o toegestaan, allen tussen 2 " (tekenbit gezet). Als waarde voor een byte-operand is alleen een waarde kleiner of gelijk aan 7FH, doch groter of gelijk aan BBH, toegestaan.

Het einde van de sourcecode wordt weergegeven door een BBH byte op de plaats waar anders een statusbyte zou staan.

#### De instructie-codes

De mnemonics worden weergegeven door de standaard INTEL 8886 cpdes. Het is echter niet mpgelijk de MOV R,R (b.v MOV A,A), de IN en de OUT mnempnics te gebruiken, omdat hun codes voor directives worden gebruikt. BiJ de directives hören de volgende instructiecodes:

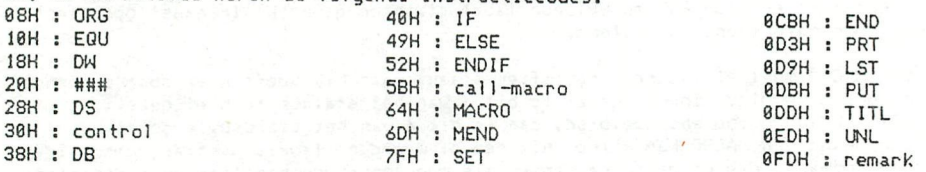

#### Symbol tabi e

De symboltable wordt vanaf een (per assembler) vast adres naar beneden opgebouwd (dit adres is altijd 0XX8BH). Per ingevoerde naam zijn er 8 bytes beschikbaar. De eerste 6 bytes van dit veld bevatten de naam van het ingevoerde label of identifier. Hiervoor worden per byte alleen de laagste 7 bits gebruikt, het tekenbit kan als vlag worden gebruikt, maar moet tijdens de meeste routines 8 te zijn. Het eerste karakter van de naam staat op het laagste adres van deze zes bytes, de tweede op de volgende enz. Is de naam korter dan 6 karakters, dan worden de opengebleven bytes gevuld met 88H-bytes.

De andere 2 bytes van het veld dienen als opslagplaats voor de waarde die er aan een label of identifier kan worden toegekend. De 6 en 2 bytes worden ook wel aangeduid met naamveld, respectievelijk waardeveld.

Als er in de sourcecode naar een naam in de symboltable wordt verwezen, dan gebeurt dit door middel van een 2-byte pointer in de volgorde lowbyte highbyte. Deze pointer wijst naar het laagste geheugenadres van het waardeveld. Het "dollariabel" (»), dat de actuele waarde van dé objectpointer tijdens de assemblage aangeeft, is niet in de symboltable opgenomen, maar heeft een vaste plaats in de assembler zelf. Dit is dan ook de reden dat u na het inlezen van een sourcefile van een andere SPL-versie de verwijzingen naar het dollarlabel door het \*-commando moet aanpassen.

#### Tips voor het herstellen van aangetaste sourcefiles

BiJ het verlaten van SPL (door het U- of u-commando) worden bepaalde checksums opgesteld, die na terugkeer in SPL automatisch worden gecontroleerd. Blijkt er dan een fout in de assembler te zitten, dan kunt u het beste zowel de assembler als de laatste backup sourcefile van het programma opnieuw inlezen. Is de symboltable aangetast, dan betekent dit meestal dat een van de namen is verminkt. Een symbol 1isting zal dit spoedig aantonen, vooral indien de symboltable nog niet zo lang geleden is gesorteerd. Zo'n fout kan in Utility hersteld worden door door middel van de D-opdracht de naam op te zoeken en deze door middel vain de S-opdracht te herstellen. Ziet u niets bijzonders in de symbollisting, dan is de fout in een van de waardevelden opgetreden. Deze fout kan geen kwaad en wordt vanzelf hersteld.

Blijkt dat de sourcecode is aangetast, dan kan dit vaak door een listing worden opgespoord. Soms zal de fout duidelijk te zien zijn, indien bijvoorbeeld het statusbyte van een regel is aangetast (waardoor ook vaak de listing van de volgende regels is verminkt), een symboltable pointer is gewijzigd (waardoor er een andere naam wordt afgedrukt of, wat waarsehijnlijker is, een reeks zinloze tekens, of een instructiecode is veranderd in een instructiecode met andere operandvereisten (b.v. een 1-byte mnemonic door een 3-byte mnemonic). In zulke gevallen doet u er verstandig aan het laatste label (of identifier) in de labelof operandkolom op te zoeken en met behulp van het I-, respectievelijk G-, commando het adres op te vragen waar het statusbyte van die regel staat. Door daarna in Utility met behulp van de D-opdracht het gebied met de fout te tonen kan de fout vaak gel ocaliseerd worden, waarna deze meestal met behulp van de Sopdracht hersteld kan worden. Levert dit te veel Problemen op, dan kunt u ook het statusbyte van de aangetaste regel vervangen door een byte waarvan bit 6 en bit 7 nul zijn en de andere 6 bits het aantal bytes tot het volgende statusbyte aangeven, gevolgd door een 00H byte (NOP) en zoveel 20H (commentaarspatie) bytes als nodig is om het volgende statusbyte te bereiken. Het is ook mogelijk om in plaats van het BBH byte een 38H (DB) byte te gebruiken. Dit moet dan wel door een extra lengtebyte gevolgd worden dat aangeeft hoeveel databytes er nog volgen tot het volgende statusbyte. Na de sourceregel op deze manier provisorisch hersteld te hebben kunt u terug gaan naar SPL om daar met de editor de source verder te corrigeren. Blijkt in eerste instantie niet duidelijk uit de listing vat er fout is gegaan, dan kan de fout soms not door het door het door het door het ... worden. Het is gegaan man de rout suis hog door het in Commando opgespoord kan dit met de editor gan meestal met noorginet in ottrity te nerstellen, vaak Kan dit met de editor gebeuren. Gebruik de editor echter alleen als u zeker weet dat de te editeren regels normaal gelist worden. Wees ook voorzichtig met objectroutines, in ieder geval als labelpointers zijn aanoetast. Levert ook het ?-commando niets op, dan kunt u vaak beter opnieuw de backup sourcefile inlezen. Na het herstellen van de sourcefile dient de fout in het programma die het ongeluk veroorzaakte nog te worden opgelost.<br>Hiervoor geven we enkele vuistregels:

1) Stackniveau: dit openbaart zieh vaak door een sprong naar een adres buiten het programma, en doet vaak vreemde dingen met de cursor (hellen of stiIstaan) .

Meestal komt dit door een onevenwichtig gebruik van PUSH en POP mnemonics, of bijvoorbeeld een JMP waar een CALL had moeten staan. Dit komt vaak voor als u midden in of uit een subroutine springt. Vooral voor nog niet zo ervaren assemblerprogrammeurs verdient het aanbeveling het wat minder ingewikkeld te doen en soms wat meer bytes en/of machinetijd te gebruiken. Als het programma eenmaal goed draait kunt u het altijd nog optimaliseren.

2) Conditionele sprongen: Wordt er op de juiste voorwaarde gesprongen? Vooral als u "test-subroutines" gebruikt, die een vlag (bijvoorbeeld Z of NC) als resultaat geven, kunt u zieh hiermee vergissen. Dit soort fouten kenmerkt zieh door iets niet, of juist te veel, te doen. 'Grafische effecten" hebben dit vaak als oorzaak, bijvoorbeeld een lus met een STAX-mnemonic erin. Als zoiets op het beelscherm verschijnt, dan zal voor het effect het videoram heeft bereikt vaak eerst SPL zijn aangetast.

- **BiJ de voorbereiding van conditionele sprongen kunt u als ezelsbruggetje gebruiken dat een CPI (of CMP) op de vlaggen dezelfde invloed heeft als een SUI (of SUB) echter zonder het A-register te beinvloeden. Let er in het algemeen op hoe de mnemonics de vlaggen beinvloeden. Zo hebben INX en DCX geen invloed op de vlaggen terwijl DCR en INR de carryvlag ongemoeid laten.**
- **3) Registerfouten : Soms zijn dit eenvoudige fouten, zoals een MOV A,B waar een MOV B,A moest staan, soms is het een geval van overbelasting wanneer u bijvoorbeeld in een subroutine C als teller gebruikt en daarbij bent vergeten dat BC in een hoofdroutine als (niet synchroon lopende) pointer wordt gebruikt. Een PUSH-POP combinatie kan hier vaak uitkomst bieden. Het kan ook gebeuren dat bijvoorbeeld een subroutine een bepaald gegeven in E verwacht, terwijl de hoofdroutine het in L heeft geplaatst. Hier kan een omweg, die voor de aanpassing zorgt, uitkomst bieden, indien het niet praktischer is de hoofd- of subroutine aan te passen of een nieuwe subroutine te schrijven.**
- **4) Diverse fouten: dit is bijvoorbeeld het niet verhogen van een teller, of een het aanroepen van een verkeerde subroutine.**

t i la se que semidoro seculito pede l'escal al dificio di la

all as first work are to change stress of substitutions are then at the

acers in it is on M2PT nav shiphong provides and make art the since

# **SPL-handwoordenboek**

**In deze handleiding zijn hier en daar vaktermen gebruikt. Het is de bedoeling dat hieronder enkele van de meest gebruikte zullen worden verklaard.** 

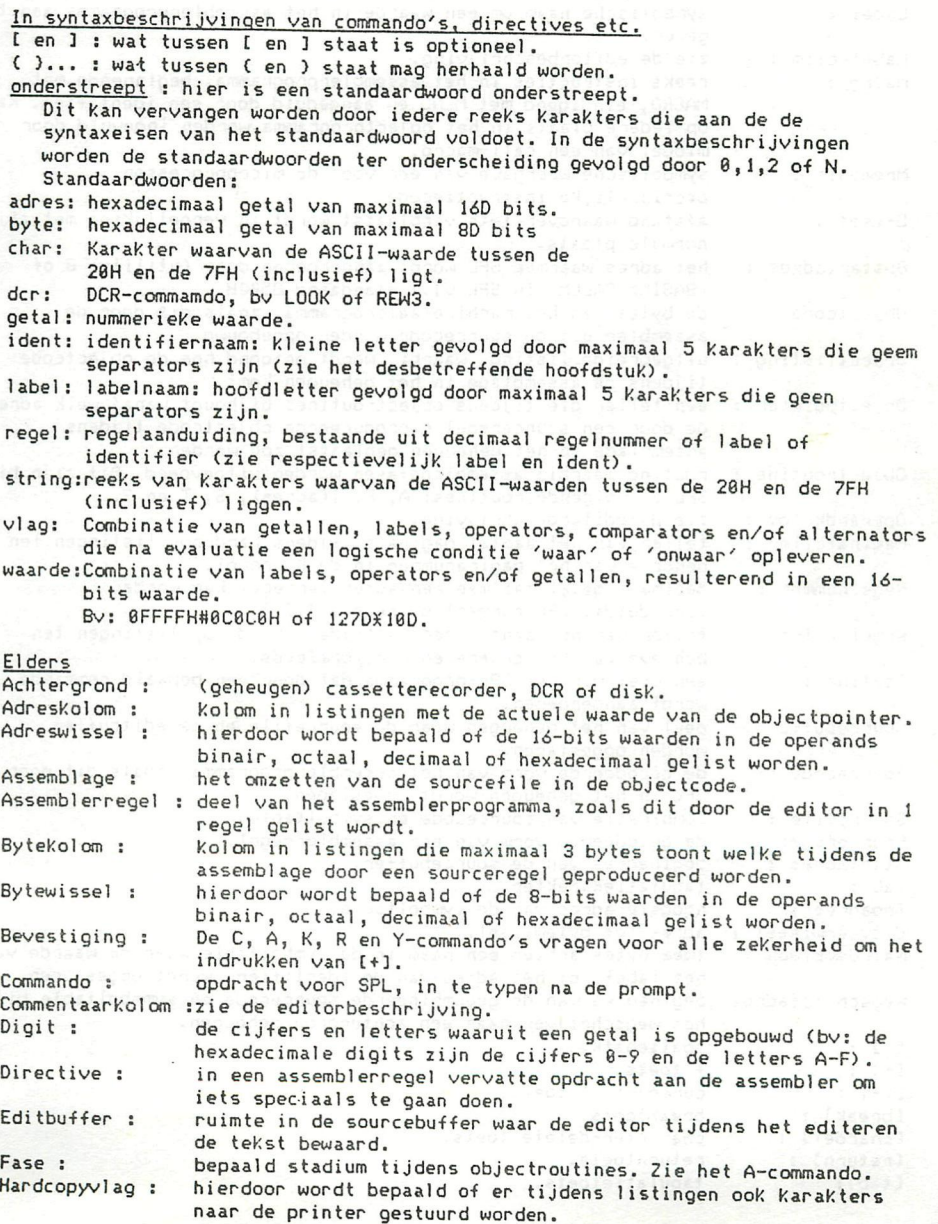

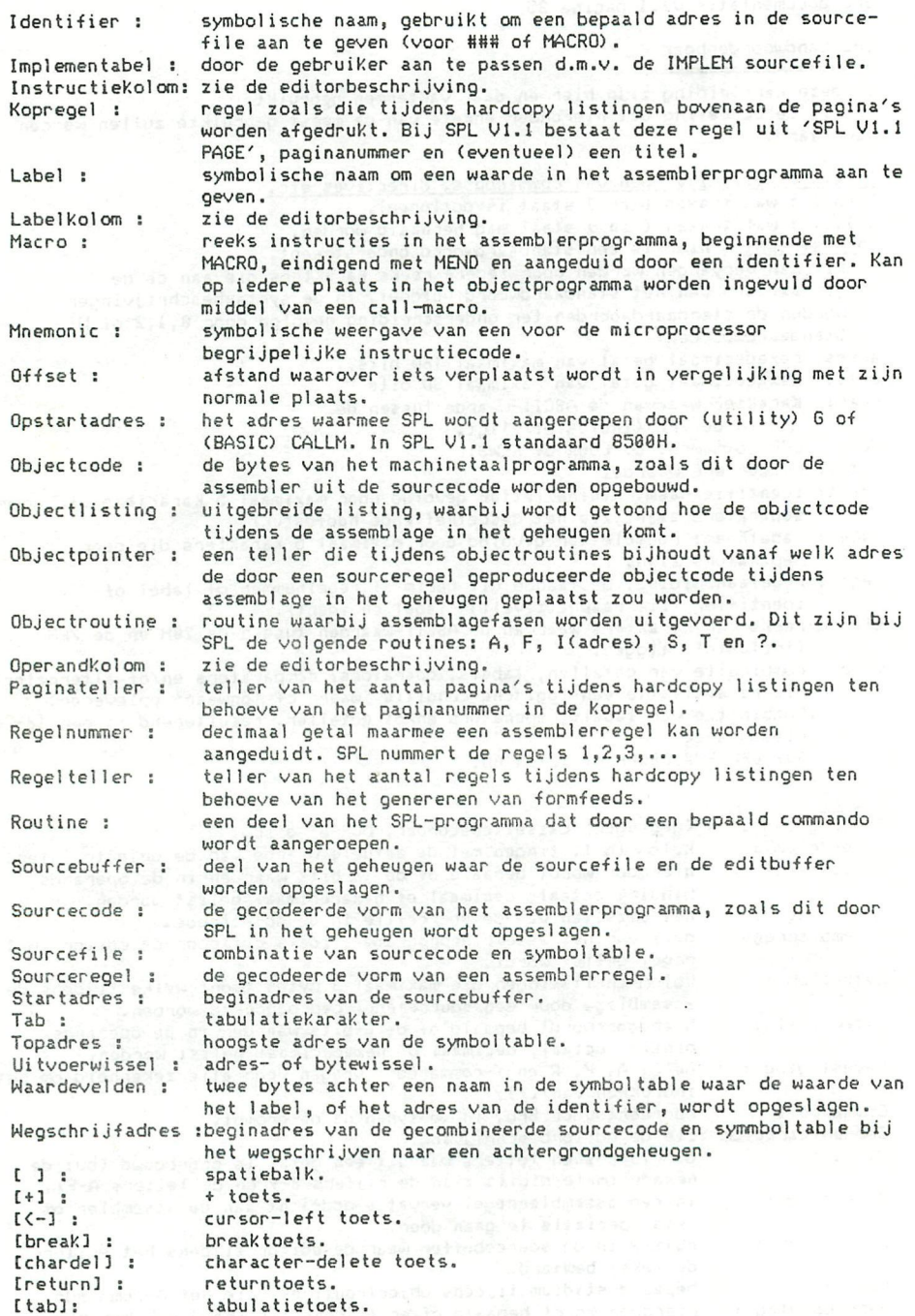

ride

#### DISPLAY.

DISPLAY is een hulpprogramma van de conditionele macro-assembler SPL (verder aangeduid met "SPL"). De naam DISPLAY is afgeleid van Disassembler en SPL, met -AY voor de uitspraak. Voor het begrijpen van de werking van DISPLAY verdient het sterke aanbeveling eerst de hoofdstukken over de assembler grondig door te nemen, daar u zonder deze kennis voor problemen zult komen te staan. De ontwerpers van DISPLAY stellen zieh bij voorbaat niet verantwoordelijk voor enig gevolg van het gebruik van dit programma, waarbij zij dan vooral denken aan eventuele copyrights van gedisassembleerde programma's e.d. Zij realiseren zieh welliswaar, dat eventuele 'krakers' met dit programma, in combinatie met SPL, een zeer krachtig inbraakwerktuig in handen krijgen, maar beschouwen een eventueel misbruik als niet onder hun verantwoordelijkheid val lend. Wel doen zij bij deze een klemmmend beroep op de u om dit programma uitsluitend voor legale doeleinden te gebruiken.

DISPLAY is speciaal ontworpen voor het deeoderen (disassembleren) van raachinetaal-programma's. Door de assemblage van DISPLAY wordt de commandoset van SPL met enige opdrachten uitgebreid. Tevens kan SPL in de zgn.'koude start' toestand worden gebracht (door TOFILE op TRUE te SETten) , zodat u naast de machinetaal versie van DISPLAY een bijbehorende SPL-versie kan wegschrijven. Naast de echte disassembler commando's in DISPLAY zijn er een paar hulpcommando's, die kunnen helpen een overzicht van het onder handen zijnde programma te krijgen. Dit zijn;

X [adresl] [adres2]

Hierbij zijn adresl en adresZ door 16D deelbaar, of worden afgekapt. Deze opdracht toont de geheugen-inhoud van adresl tot adre52. Dit geschiedt in blokken van 16 bytes per regel, voorafgegaan door een adres, dat altijd door 16D deelbaar is. De blokken van bytes wprden op de regel achtereenvolgens getoond als getallen van 2 hexits, waarbij telkens na elk byte op een oneven adres een spatie volgt en als ASCII-tekens. Karakters met een waarde van minder als 28H worden getoond als een punt ('.'). Desgewenst kunt u hiervoor een ander karakter kiezen (door het aanpassen van label CONTRL). Dit tonen kunt u, net zoals in andere listings in SPL, naar wens tijdelijk of defini tief onderbreken.

#### + [adresl]

Deze routine zoekt alle plaatsen op waar een bepaald adres in het geheugen vermeid staat en toont deze. Dit kunt u bijvoorbeeld gebruiken om te zien vanwaar een bepaalde subroutine wordt aangeroepen, waar een bepaalde tabel wordt gebruikt etc.

#### X [adres]

Deze opdracht doet hetzelfde als de bovengenoemde, maar heeft als extra voorwaarde, dat het betreffende adres in het geheugen dient te worden voorafgegaan door een machinecode, die als operand een adres gebruikt. Deze code wordt dan tesamen met het adres getoond. Tevens wordt de instructie in SPL-mnemonies getoond.

Het belangrijkste onderdeel van DISPLAY is een verzameling disassembleropdrachten. Deze wijken echter in belangrijke mate af van de vroegere DAInamic disassembler. Ze genereren namelijk geen direct zichtbare output, maar inplaats daarvan maken ze een SPL-sourcefile aan, die met behulp van de standaard SPL commando's kan worden bewerkt. Dit heeft twee in het oog springende voordelen: 1) Doordat DISPLAY niet op het langzame menselijke oog of op printers hoeft te

wachten, kan hij een hoge snelheid bereiken. U dient er echter rekening mee te houden dat het disassembleren desondanks toch duidelijk langzamer is als het assembleren van eenzelfde programma. Voor grote programma's kan het wel in de minuten lopen. (Langer als 5 minuten zal het waarschijnlijk zelden duren).

**2) Doordat u nu al over een source van het programma besehikt, hoeft u deze niet meer apart in te typen. Wanneer u ervaring heeft met het overtypen van**  programma's uit tijdschriften e.d. zult u wel weten hoeveel tijd er juist in **dat intypen kan gaan zitten.** 

**De nieuwsgierigen onder ons kunnen met de DISPLAY-SPL combinatie vrij eenvoudig de werking van een bepaald programma nagaan, de source-listing van eonmentaar voorzien, de labels doeltreffende benaraingen geven en a] zulke dingen raeer, waardoor u de werking van het programma beter zult kunnen doorgronden. Al dit**  soort dingen kunnen ook de eigen machinetaal programmeringsvaardigheid **bevorderen (hier spreken wij uit eigen ervaring).** 

**DISPLAY is een zogenaamde 1ijstgestuurde disassembler. Dit houdt in, dat eerst een bepaalde coraraandolijst wordt opgesteld, waarin vermeid staat of een bepaald geheugengebied als bijvoorbeeld machinecode's, als ASCII, of als nog wat anders vertaald moet worden. Sphynx heeft voor deze constructie gekozen terwille van een van de krachtigste eigensehappen van de disassembler, namelijk het zelf genereren van labels. Nu worden er ook voor tabellen e.d. op de juiste plaatsen**  labels geplaatst (mits u natuurlijk een goede commandolijst heeft opgesteld). **Ondermeer terwille van een hoge verwerkingssnelheid is gekozen voor een gesorteerde opbouw van de symboltable. Hierdoor wordt de zoektijd van in het bijzonder de labelkolom-labels aanmerkelijk bekort. Dit heeft echter wel tot gevolg gehad dat elke disassemblage met een schone symboltable moet beginnen. Hiertoe wordt voor elke disassemblage een koude start gegenereerd. Ook dit was een reden voor de tabulaire opbouw. De commandolijst blijft bewaard, zodat u hem desgewenst opnieuw kan gebruiken als bv. blijkt dat u een bepaald geheugen**gebied als machinecode heeft gedisassembleerd, terwijl het eigenlijk een ASCII**tabel was. Door de gesorteerde opbouw is een apart Q-commando niet meer nodig, u kunt de ontstane source desgewenst direct wegschrijven (indien er tenminste minimaal 2 labels in de symboltable staan).** 

**Het opstellen van de Iijst geschiedt als volgt: u voert een**  werkcommand in (" # ' : = " , ; < > of een zelf gedefinieerd werkcommando), **gevolgd door een adres (in hexits). Dit betekent dan; disassembleer, tijdens de uitvoering van de lijst, het gebied vanaf het voorafgaande adres in de lijst (of vanaf 6H, indien het de eerste opdracht in de lijst is), tot aan het meegegeven adres, op de manier zoals deze door da opdracht wordt aangegeven. In de lijst staat in het begin al de opdracht ~ FFFF. De commando's worden automatisch naar opkliramende adreswaarde gerangschikt. Bij het invoeren van een bestaand as de opermande adres waarde gerangschikt. Bij het invoeren van ee vestaand au es wordt de oude opuratiet door de fileuwe vervangen thiet mogelij** voor FFFF). Dit de standaardversie is deze Tijst in de BASIL-ENVELUPE Duffer **lang kan zijn. Bij het op dat op in de commandonijn. Bij het opgeval opgeval de commandoni**<br>Bij de commandonijn tegen het *zijn.* Dij het opstellen van de commandolijst waakt DisPLAT dan oo **houden, dat SPL zelf deze buffer gebruikt voor de evaluatie van MACRO'S. Indien**  wouden, dat SFL Zeit deze butter gebruikt voor de evaluatie van mACRO'**s.** Inc u dus tussentijds een programma met MACRO's assembleert, dan wordt uw lijst overschreven. Indien U een grotere lijst wenst te gebruiken, dient U de grenzen van de lijst (DMPBUF en BUFMAX) aan te passen. Voor het bewerken van de<br>lijst heeft U de beschikking over de volgende lijst-commando's:

**! Toon de disassemblagelijst.** 

Deze vertoning geschiedt in de vorm: code, [spatie] adres (hexadecimaal). **De vertoning kunt u desgewenst op de bekende manier tijdelijk of definitief onderbreken.** 

**) Maak de lijst leeg (op ~ FFFF na). Deze opdracht wacht op een bevestiging.** 

#### **/ [adres] Verwijder dit adres uit de lijst (niet mogelijk voor FFFF).**

#### $&[address]$

**Disassembleer aan de hand van de lijst, waarbij het meegegeven adres een offset aanduidt, zoals die bij het SPL-commando A meegegeven zou zijn om een dergelijke offset te bewerkstelligen. Zo'n offset kunt u bijvoorbeeld gebruiken wanneer het te disassembleren programma zieh normaal op adressen bevindt die nu door SPL worden ingenomen.** 

**Er wordt automatisch een koude start gegenereerd, zodat de eventueel al in het geheugen aanwezige SPL-source wordt vernietigd. BiJ deze koude start wordt mbv. 'Start?' het beginadres van de te vormen SPL-source gevraagd. Dit startadres dient u zodanig te kiezen, dat het te disassembleren machinetaalprogramma niet wordt overschreven.** 

**Indien tijdens het afwerken van de lijst het gebied tussen EBBBH t/m EFFFH anders als dmv. '"' moet worden gedisassembleerd, wordt u het nummer van de E-bank gevraagd. Het gelijktijdig disassembleren van meerdere E-banken is niet mogelijk, dit o.m. met het oog op de labels. Indien het eerste commando niet uit " " bestaat, wordt aan het begin een ORG 8H geplaatst. Aan het eind van de SPL-source wordt automatisch een END geplaatst. Bij het adres van elke " wordt een ORG geplaatst, behalve bij de ~ FFFF. Dit alles geschiedt onder het voorbehoud van genoeg geheugenruimte. BiJ een eventueel tekort wordt de soureeproduktie voortijdig afgebroken.** 

**Tijdens een disassemblage worden eerst alle als 16-bits operands, bij DW of bij ';' gebruikte getallen in opkliramende volgorde als labels in de symboltable opgeslagen. Deze labels bestaan uit de letters LH, gevolgd door de hexadécimale uitbeelding van de waarde, maar u mag hiervoor ook een andere combinatie kiezen. Tijdens de tweede fase van de disassemblage worden deze labels in de labelkolom van de sourceregel geplaatst, die op het desbetreffende adres begint of, bij het ontbreken hiervan, mbv. een EQU gedefinieerd.** 

**De disassembler kent de volgende werk-opdrachten:** 

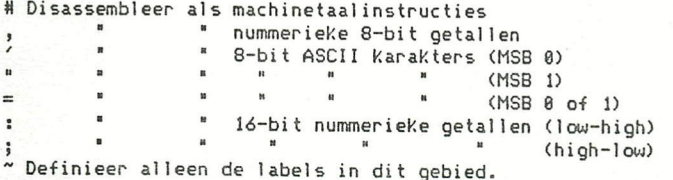

**Bij ' " en = worden de getallen, die niet aan de desbetreffende MSB-voorwaarde voldoen, en/of waarvan de laagste 7 bits een waarde, kleiner als 20H aangeven, als nuraerieke 8-bit waarden gedisassembleerd.** 

Bij de # opdracht worden waarden, die een speciale SPL-code vertegenwoordigen, **als 8-bit getal verwerkt.** 

**In de bovenstaande twee speciale gevallen staat er 1 8-bit getal op een regel. Bij de verwerking van ',' komen er gewoonlijk 8 op een regcl, tenzij het top-adres eerder bereikt is, of er eerder een label staat. Oe standaard lengte voor ASCII functies is 16 karakters.** 

**Bij ; wordt, aangezien SPL geen speciale directive voor 16-bits getallen in high-low volgorde kent, een speciale méthode toegepast. Stel dat adres 1234 in de machinecode in high-low volgorde staat, dan geeft ';' het volgende; [label0] DB LH 1234)8H**  [label 1] DB LH1234&0FFH

**In DISPLAY zijn standaard twee commando's voor het decoderen van samengestelde tabellen opgenoraen. Dit zijn;** 

**< decodeert byte, adres in low-high volgorde.** 

**> decodeert lengtebyte, ASCIIstring, adres in low-high.** 

**U kunt gemakkelijk eigen samengestelde routine's definieren. Als opdrachtcodes kunt u hiervoor bv '[' en '] ' gebruiken. In dit geval moet u niet vergeten het commando op te nemen in DECTBL, ZETTBL en PLCTBL. In deze tabellen zult u verwijzingen naar als voorbeeld te gebruiken routines ( < en > ) vinden. Mocht u een of meerder opdachten niet nodig hebben, dan kunt u de betreffende**  routines desgewenst uit DISPLAY verwijderen, om zo meer ruinte voor machine**taal programma en SPL-source te creeren.** 

**Omdat bij de DAIpc RST 1,4 en 5 altijd een databyte meenemen, wordt deze ook standaard als zodanig gedecodeerd. Wanneer u van deze mogelijkheid wilt afzien moet u het label RSTDAT op FALSE SETten.** 

eg Studio papas internasional team and the communication of the control of the communication of the studio of<br>River the control of the studio of the film of the film of the communication of the communication of the studio<br>

an cuka gebenaan ngoro an da gawa na kama na katalan na la lag ay ilinadan an na ka

with infantation and in the late to

is a control or the construction there specially appeared to

#### **TRANSLATOR**

Translator is een hulpprogramma voor de SPL-assembler, dat bedoeld is om programma's, die m.b.v. de DNA-assembler geschreven zijn, om te zetten in SPLeditorcode, die dan door de SPL-editor weer in SPL-sourcecode wordt vertaald. Dit vertalen naar editorcode houdt ondermeer in: Het op 6 zetten van de MSB's van de ASCII-karakters Het verwijderen van de linefeed na de carriage return Het op de juiste wijze plaaten van [tâb]'s Het verwijderen van overbodige spaties Het vervangen van de speciale DNA-mnemonics door standaard mnemonics Het aanpasen van de notatie van de constanten Het op de daartoe bestemde plekken plaatsen van puntkomma's

Het werken met TRANSLATOR gaat als volgt:

U begint met TRANSLATOR op de gewenste plaats te assembleren, en desgewenst de machinetaalversie ook op band te zetten. U kunt natuurlijk ook, indien aanwezig, meteen de machinetaalversie inlezen. In ieder geval heeft u ook SPL zelf nodig. Indien u een versie van DNA heeft, die zijn sourcefiles onder een "#" wegschrijft, leest u vervolgens eerst deze assembler in en met behulp daarvan de gewenste sourcefile. Wanneer uw versie onder een "1" wegschreef, kunt u deze sourcefile ook mbv. utility inlezen. Deze sourcefiles mogen SPL en/of TRANSLATOR natuurlijk niet overschrijven. Het begin van de sourcefile dient gelijk te zijn aan de waarde DNABAS in TRANSLATOR (standaard 388BH). Daarna start u TRANSLATOR, op het adres waar u zijn origin op had ingesteld. Na de opstart vraagt TRANSLATOR met "start?" het startadres van de te vormen SPL-buffer. Dit adres dient minstens 288H kleiner te zijn als DNABAS. Hierna is het uiterlijk even rüstig, terwijl TRANSLATOR de source vertaalt. Als dit geschied is, ziet u de typische edit-mode op het scherm en dan "zit" u in de editor van SPL. Nu kunt u het beste op [break]! ] drukken, want meestal zal de editor dan zonder foutmeldingen de editbuffer inhoud naar SPL-source vertalen. Mochten er toch problemen zijn (bijvoorbeeld door een fout in de oorspronkelijke DNA-source), dan ziet u die vanzelf wel op het scherm verschijnen. Tijdens deze vertaalfase kunt u de editor niet met [break][<-] verlaten. Dit is

ora te voorkomen dat u per ongelijk wel deze uitweg zou kiezen en dan opnieuw zou moeten beginnen.

#### **IMPLEMENTATIE**

Het implementeren van veranderingen op SPL gaat als volgt: U begint met SPL in te lezen en deze daarna in een veil ig gebied te copieren m.b.v. de utility M-opdracht. Hierna leest u de sourcefile IMPLEM in, waarna u de gewenste veranderingen kiest. Vervolgens assembleert u IMPLEM met een offset die overeenkomt met de verplaatste versie van SPL. Vervolgens schuift u deze (met veranderingen) weer op de juiste plaats en schrijft hem naar het achtergrondgeheugen. De veranderingen Selecteert u door het bijbehprende "vlag"-label op een bepaalde waarde te zetten. In de default situatie zou het assembleren van IMPLEM niets veranderen, alleen de labels die u een andere waarde geeft hebben effect. Hieronder een lijst van de vlaglabels met hun mogelijke standen, de bedoeling daarvan. Als er "extern" na staat, dient u ook op de plaats waar de vlag gebruikt wordt nog wat te veranderen.<br>TOFILE - TRUEZFALSE - Het in de koude TOFILE TRUE/FALSE Het in de koude start toestand brengen van SPL. SAME/CHANGD Het veranderen van de top van de buffer, bijvoorbeeld om SPL en DISPLAY als 1 file te kunnen wegschrijven en inlezen Verander ook TOPADR. HIDING SAME/CHANGD Het al dan niet listen van bepaalde instructies tijdens de objectlist. Er kunnen maximaal 8 instructies onderdrukt worden (geen NOP).Extern. DFWORD SAME/CHANGD De default listvorm van 16-bits constanten. **Extern.**  SAME/CHANGD De default listvorm van 8-bits constanten. Extern. FILECH SAME/CHANGD Het lees/schrijf karakter. Extern.<br>RGDEFL SAME/CHANGD Default aantal regels op een blad. SAME/CHANGD Default aantal regels op een blad (zonder hoofd). Extern. BASGEB KILLED/SAVED Bewaren of vernietigen BASIC-programma.<br>BASPRG SAME/CHANGD Begin BASIC (extern) BASPRG SAME/CHANGD Begin BASIC (extern).<br>SOUND SAME/CHANGD De signaaltoon. Code SOUND SAME/CHANGD De signaaltoon. Code analoog aan TALK. Extern. SAME/CHANGD De cursorkleuren. Extern. WIDTH getal De Karakterbreedte van de printer.<br>TABELS SAME/CHANGD De tabulatietabellen, Extern. TABELS SAME/CHANGD De tabulatietabellen. Extern.<br>DCR PRSENT/NPRSNT Al dan niet een DCR aanwezig. DCR PRSENT/NPRSNT AI dan niet een DCR aanwezig. PRINTR SERIAL/PARALL/NOPRIN Type printer- (NOPRIN: geen printer). Extern.<br>BDRATE getal Byte voor baudrateregister 5501 Byte voor baudrateregister 5501

#### **RESTORE XXXX**

**RESTORE XXXX is niet alleen een leuk voorbeeld om de werking van diverse SPLcomando's duidelijk te maken, het heeft ook een ander doel. Als u deze sourcefile assembleert vormt het een leuke aanwinst voor uw BASIC-programma's.** 

**Een van de (weinige) nadelen van de DAI-BASIC is dat het niet mogelijk is door middel van RESTORE de DATA-pointer op een ander regelnummer dan de eerste regel met DATA te zetten. Bij veel andere BASIC'S is dit wel mogelijk door middel van het statement RESTORE XXXX, waarbij XXXX het regelnummer voorstelt van de regel waar u de volgende DATA met een READ-statement uit wilt lezen. Voor dit probleem vormt RESTORE XXXX de oplossing. Hiervoor moet u het volgende doen: -Assembleer RESTORE XXXX of lees een eerder weggeschreven objectfile van RESTORE** 

**XXXX in. -Zet de HEAP-pointer (adressen 29BH en 29CH) op 327H, dus voorbij RESTORE XXXX. -Voer in BASIC een NEW of een CLEAR XXXX uit, zodat ook de andere BASIC-pointers worden aangepast.** 

**-Typ of lees uw BASIC-programma in.** 

**-Plaats in uw BASIC-programma's, overal waar u RESTORE XXXX wilt gebruiken, de combinatie P/^XXXX:CALLM 758,PX of statements met een gelijk effect. Hierbij stelt P'/. een willekeurige integer variabele voor en XXXX het regelnummer waar de DATA-pointer naar moet komen te wijzen.** 

**-RUN uw programma.** 

**RESTORE XXXX plaatst de DATA-pointer op het regelnummer wat in de integer variabele staat. Komt dit regelnummer niet in het BASIC-programma voor, dan volgt de (BASIC) foutmelding "UNDEFINED LINE NLMBER", tijdens een RUN gevolgd door "IN LINE NUMBER NNNN", waarbij hMNN het nummer is van de regel met het CALLM-statement.** 

De regel waar u de DATA-pointer naar laat verwijzen hoeft zelf geen DAT<del>A te</del> **bevatten. Ontbreekt de DATA, dan zal het eerstvplgende READ-statement de eerste regel (na de regel waar u de DATA-pointer naar heeft laten verwijzen) opzoeken die wel DATA bevat. Wordt zo'n regel niet gevonden, dan volgt de gebruikelijke**  foutmelding "OUT OF DATA", tijdens een RUN gevolgd door "IN LINE NUMBER NNNN", **waarbij NNNN het nummer van de regel met het READ-statement voorstelt.** 

**De RESTORE XXXX sourcefile is een beetje omslachtig opgesteld, om de werking van diverse SPL-directives duidelijk te maken. Hij kan vereenvoudigd worden, maar dat laten wij graag aan uw eigen inzicht over. .** 

# Inhoudsopgave documentatie SPL VI.I

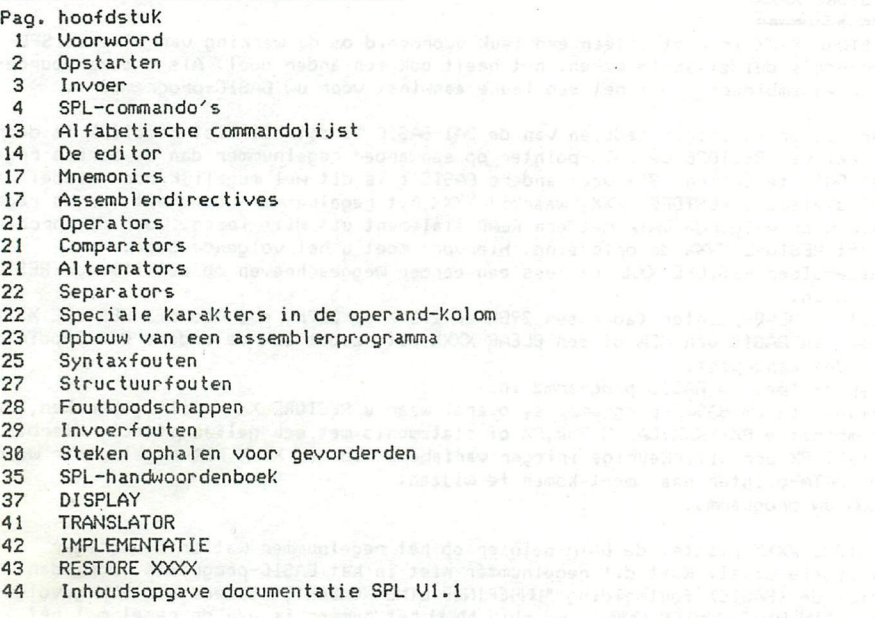

an in standard plan a self-agains of the theory failure which is a selfches a huperial manal completes and let it paint et the art and the

ia italiana po no politika papa pilipidamo silendo nel 20 milio 1900. In 2008 SACTI la c<br>Le cinda de la companier ni itali in electro il Alfredono del cinto di cinema della compania

 $Zilog$  *Incorporated* 10460 Bubb Road Cu pertino California 95014 OSA

AMD 901 Thompson *Mac* Po Box 453  $\rho$ *yvale* California 94086 USA

Intel Corporation 3065 Bowers Avenue Santa Clara California 95051  $U\zeta A$ 

Motorela Incorporated 2553 North Edginton Street<br>Franklin Park  $I\|$ linois 60151

SPL documentatie V1.1

# INHOUDSOPGAVE

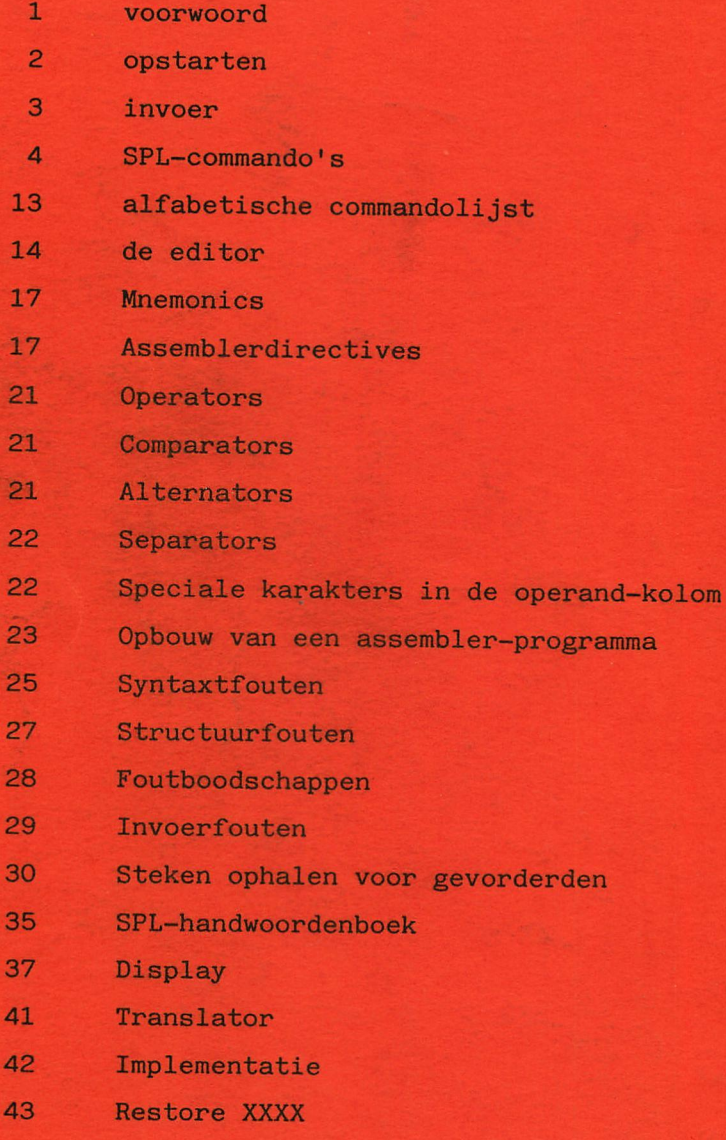

**\*\*\***